# Dell InTrust 11.0.5

IT Search User Guide

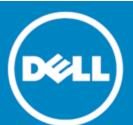

#### © 2015 Dell Inc. ALL RIGHTS RESERVED.

This guide contains proprietary information protected by copyright. The software described in this guide is furnished under a software license or nondisclosure agreement. This software may be used or copied only in accordance with the terms of the applicable agreement. No part of this guide may be reproduced or transmitted in any form or by any means, electronic or mechanical, including photocopying and recording for any purpose other than the purchaser's personal use without the written permission of Dell Software Inc.

The information in this document is provided in connection with Dell Software products. No license, express or implied, by estoppel or otherwise, to any intellectual property right is granted by this document or in connection with the sale of Dell Software products. EXCEPT AS SET FORTH IN DELL SOFTWARE'S TERMS AND CONDITIONS AS SPECIFIED IN THE LICENSE AGREEMENT FOR THIS PRODUCT, DELL SOFTWARE ASSUMES NO LIABILITY WHATSOEVER AND DISCLAIMS ANY EXPRESS, IMPLIED OR STATUTORY WARRANTY RELATING TO ITS PRODUCTS INCLUDING, BUT NOT LIMITED TO, THE IMPLIED WARRANTY OF MERCHANTABILITY, FITNESS FOR A PARTICULAR PURPOSE, OR NON-INFRINGEMENT. IN NO EVENT SHALL DELL BE LIABLE FOR ANY DIRECT, INDIRECT, CONSEQUENTIAL, PUNITIVE, SPECIAL OR INCIDENTAL DAMAGES (INCLUDING, WITHOUT LIMITATION, DAMAGES FOR LOSS OF PROFITS, BUSINESS INTERRUPTION OR LOSS OF INFORMATION) ARISING OUT OF THE USE OR INABILITY TO USE THIS DOCUMENT, EVEN IF DELL SOFTWARE HAS BEEN ADVISED OF THE POSSIBILITY OF SUCH DAMAGES. Dell Software makes no representations or warranties with respect to the accuracy or completeness of the contents of this document and reserves the right to make changes to specifications and product descriptions at any time without notice. Dell Software does not make any commitment to update the information contained in this document.

If you have any questions regarding your potential use of this material, contact:

Dell Software Inc. Attn: LEGAL Dept 5 Polaris Way Aliso Viejo, CA 92656

Refer to our web site (www.software.dell.com) for regional and international office information.

#### **Trademarks**

Dell andthe Dell logo are trademarks of Dell Inc. and/or its affiliates. Other trademarks and trade names may be used in this document to refer to either the entities claiming the marks and names or their products. Dell disclaims any proprietary interest in the marks and names of others.

#### Legend

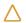

CAUTION: A CAUTION icon indicates potential damage to hardware or loss of data if instructions are not followed.

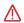

WARNING: A WARNING icon indicates a potential for property damage, personal injury, or death.

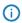

IMPORTANT NOTE, NOTE, TIP, MOBILE, or VIDEO: An information icon indicates supporting information.

Dell InTrust IT Search User Guide Updated - May 2015 Software Version - 11.0.5

## **Contents**

| Welcome to IT Search                         | 5  |
|----------------------------------------------|----|
| Installing IT Search                         | 6  |
| Compatibility                                | 6  |
| Software Requirements                        | 6  |
| Browser Compatibility                        | 6  |
| Hardware Requirements                        | 7  |
| Where to Install                             | 7  |
| Additional Security Configuration            | 8  |
| Who Can Do What in IT Search                 | 9  |
| Where the Data Comes From                    | 10 |
| Specifying Data Sources                      | 10 |
| Change Auditor Database                      | 10 |
| InTrust Repository                           | 11 |
| Enterprise Reporter Database                 | 11 |
| Indexing                                     | 12 |
| Running Searches                             | 13 |
| Viewing Data by Object Type                  | 13 |
| Specifying a Time Range for Events           | 13 |
| Understanding the Event Timeline             | 13 |
| Viewing Details of Search Results            | 14 |
| Navigating Session History Using Breadcrumbs | 14 |
| Using Facets to Filter Results               | 14 |
| Fine-Tuning Your Search Terms                | 14 |
| Search Term Syntax                           | 15 |
| Single-Word Terms                            | 15 |
| Term Combinations                            | 15 |
| Searching in Specific Attributes             | 17 |
| Filter Syntax                                | 18 |
| Normalized Attributes                        | 19 |
| Examples                                     | 19 |
| Use Scenarios                                |    |
| Finding and Examining a User                 | 21 |
| Understanding Who Did What                   | 21 |
| Exploring a User's Scope of Access           | 21 |

| Tracking Permission Management                   | 22 |
|--------------------------------------------------|----|
| Putting It All Together: Investigating Tampering | 22 |
| Feedback on IT Search                            | 23 |
| Software Improvement Program                     | 23 |
| Support Information Utility                      | 23 |
| About Dell                                       | 24 |
| Contacting Dell Inc.                             | 24 |
| Technical support resources                      | 24 |
| Third-Party Contributions                        | 25 |
| Licenses                                         | 28 |
| Apache 2.0                                       | 28 |
| flex 2.5.25/27                                   | 32 |
| GPL (GNU General Public License) 2.0             | 33 |
| Net-SNMP                                         | 40 |
| OpenSSL 1.0                                      | 45 |
| Netscape Public License Version 1.1              | 48 |
| Stanford SRP                                     | 56 |
| zlib 1.2.3                                       | 58 |

## Welcome to IT Search

Dell IT Search provides IT administrators, IT managers and security teams with a way to navigate the expanse of information about the enterprise network. It helps you achieve the following:

- Examine what is going on
- Assess the efficiency of security practices
- Track security incidents
- Track incidents related to operations
- Have up-to-date information about users, computers, file server status and more at your fingertips

The search engine-like interface helps you pinpoint the data you need using only a few searches and clicks.

# **Installing IT Search**

To set up IT Search, run the ITSearch.msi installation package. You can customize the installation path and the port that will be used for getting data.

During setup, you may also choose to participate in the Dell Software Improvement Program. For details, see Feedback on IT Search.

## **Compatibility**

The following versions of data-providing systems are supported in this version of IT Search:

- InTrust 11.0
- Change Auditor 6.6, 6.5
- Enterprise Reporter 2.5

## **Software Requirements**

- Operating system:
  - Microsoft Windows Server 2012 R2
  - Microsoft Windows Server 2012
  - Microsoft Windows Server 2008 R2
  - o Microsoft Windows Server 2008
- Additional software: Microsoft .NET Framework 4.0 or 4.5

# **Browser Compatibility**

The IT Search Web interface works correctly with the following browsers:

- Microsoft Internet Explorer 9 and later
- Google Chrome 40.0 or later
- Mozilla Firefox 35.0 or later

## Hardware Requirements

- CPU: Quad-core; Intel Xeon E5-2670 v2 (Ivy Bridge) recommended
- RAM: 6GB minimum; 15 GB recommended
- Disk: 100GB (SSD recommended); disk space requirements are very dependent on the volume of Enterprise Reporter data being processed, because the index size varies proportionally; the indexes for Change Auditor and InTrust data do not consume any disk space on the IT Search computer, because they are located in the data stores used by these systems

To find out the disk requirements for IT Search installation, consider the table below. It shows how much disk space is used for indexing in a sample environment with 10000 of each type of object. Scale the values according to your own circumstances.

| Object type | Size of an index entry | Number of objects | Size of the index |
|-------------|------------------------|-------------------|-------------------|
| Users       | 2KB                    | 10000             | 20MB              |
| Groups      | 2.5KB                  | 10000             | 25MB              |
| Computers   | 1KB                    | 10000             | 10MB              |
| Shares      | 1KB                    | 10000             | 10MB              |
| Files       | 0.2KB                  | 10000             | 2MB               |
| Total       |                        | 50000             | 67MB              |

To display events rather than objects, IT Search uses the built-in indexes in InTrust and Change Auditor data stores.

## Where to Install

It is recommended that you install IT Search in the same domain as the servers of your data-providing systems: InTrust, Enterprise Reporter and Change Auditor. Do not install IT Search on any of those systems' servers.

# **Additional Security Configuration**

If your company uses a registered SSL certificate, run the PowerShell script described below to make IT Search use the certificate. Otherwise, it will use the default self-signed certificate, which will cause security warnings for IT Search users.

The **New-CertificateBinding.ps1** script is located in the **Scripts** subfolder of your IT Search installation folder. The script has the following parameters:

| Parameter | Туре   | Description                                                                                                    |
|-----------|--------|----------------------------------------------------------------------------------------------------|
| -FilePath | string | The path to your certificate file.                                                                                                    |
| -Port     | int    | The port that IT Search uses. It is specified during setup, the default port is 443.                                                                                                    |
| -Force    | switch | If this switch is set, then any existing certificate will be unbound from the specified port. If the switch is not set, then the existing certificate will be kept instead of the specified one. |

## Who Can Do What in IT Search

There are two roles that IT Search associates with users that access it: *operator* and *administrator*. Unless your user account is one of these, you do not have access to IT Search.

An operator can use the search features of the application.

An administrator can use the search features and configure the connectors to the data-providing systems, as described in Where the Data Comes From.

To give a user account operator or administrator privileges, make the account a member of one of the following local groups on the computer where IT Search is installed:

- InTrust IT Search Operators
- InTrust IT Search Administrators

You can assign roles by specifying Active Directory groups or individual users.

The user account that performs IT Search installation automatically becomes an administrator.

## Where the Data Comes From

IT Search relies on data provided by auditing systems. At this time, the supported systems are InTrust, Change Auditor and Enterprise Reporter.

You can connect to any combination of these systems. However, to make the most of IT Search, you should establish links with all three. IT Search is designed to correlate data from all of them, sparing you the effort of trying to match disparate bits of information to build up a picture.

For example, an event captured by InTrust can prompt you to examine the initiator user account closely; user information is provided by Enterprise Reporter. Next, you might be interested in recent changes to the user account; this information comes from Change Auditor. With all three systems interconnected, these transitions from one piece of data to another are quick and seamless.

## **Specifying Data Sources**

To configure the connections between IT Search and any of the supported systems available in your environment, go to the IT Search settings page. To open this page, click **Settings** in the upper right corner.

See the following topics for details about connection configuration for each of the systems:

- InTrust
- Change Auditor
- Enterprise Reporter

## **Change Auditor Database**

Change Auditor produces information about changes to critical resources such as Active Directory, Exchange or files on file servers. Generally, whenever you are looking for an answer to the question "What changed in the environment?" in IT Search, the data is likely provided by Change Auditor.

To start configuring the Change Auditor database data link, select the **Connector enabled** option. To set up connection to the Change Auditor database, configure the standard SQL Server database access settings:

- Server name
- Database name
- Authentication type
   The following options are available:
  - Windows authentication

    Make sure the Active Directory account you specify is granted **Read** permissions on the database.
  - SQL Server authentication
     Specifies that SQL Server-specific credentials are used.

• User name and password

Finally, click Apply.

## InTrust Repository

InTrust collects audit events from a wide range of logs on a variety of platforms. Generally, whenever you are looking for an answer to the question "What happened?" in IT Search, the data is provided by InTrust.

To start configuring the InTrust repository data link, select the **Connector enabled** option. To set up connection to an InTrust repository with audit data, configure the following:

- Server name
  - This is an InTrust server in the InTrust organization where the repository is registered. There can be multiple servers in an InTrust organization, and any of them is accepted.
- Repository name
   This is the display name of the repository, as seen, for example, in Repository Viewer.
- User name and password
   The account you specify here must be an InTrust organization administrator. For details, see the InTrust Organization Administrators topic.

The easiest way to look up the repository and server name you need is to open InTrust Deployment Manager and start editing a collection that uses the repository. The names can be copied from the Data Sources and Repository step of the wizard that opens.

Finally, click Apply.

## **Enterprise Reporter Database**

Enterprise Reporter retains information about the configuration of critical systems. Generally, whenever you are looking for an answer to the question "What settings are configured for this?" in IT Search, the data is provided by Enterprise Reporter.

To start configuring the Enterprise Reporter database data link, select the **Connector enabled** option. To set up connection to the Enterprise Reporter database, configure the standard SQL Server database access settings:

- Server name
- Database name
- Authentication type

The following options are available:

- Windows authentication
   Make sure the Active Directory account you specify is granted Read permissions on the database.
- SQL Server authentication
   Specifies that SQL Server-specific credentials are used.
- · User name and password

Finally, click Apply.

## **Indexing**

Before you can use data from the Enterprise Reporter database, you need to wait until an index is built.

To track the progress of index building, check the Enterprise Reporter connector settings page. If any errors occur during database indexing, they are displayed on the page.

You can force reindexing of objects that are loaded from the Enterprise Reporter database by clicking **Rebuild Index**.

# **Running Searches**

To begin searching, enter what you are looking for in the search box. For example, start with a user name, a network share path, a computer name or a phrase to look for in event fields.

A search involves all available item types (events, users, files, computers and so on) at once, no matter which item type is currently highlighted. By default, the number of results returned is limited to 100,000.

## Viewing Data by Object Type

IT Search groups the discovered data by object type:

- Users
- Groups
- Computers
- Shares
- Files
- Events

These items can be selected to the left of the result grid. The object type is also switched when you use links in the context of some object's details, such as **Activity initiated by** <user> or **Who granted** permissions to this file.

## Specifying a Time Range for Events

To display events from only a specific time period, use the time range filter. For that, click the clock icon in the search box. If you choose not to specify a time range, the search will involve all available data.

## **Understanding the Event Timeline**

The event timeline is a bar graph representation of search results, where you can quickly spot event patterns. For example, it helps you find out the peak hours for the events you are interested in or easily track activity outside business hours.

## Viewing Details of Search Results

When you select an item from the result list, the right pane shows brief details about the item. To go to the full details view for this item, click the arrow icon in the upper right corner of the pane.

(i)

NOTE: Event entries do not have a details view.

The details view also suggests links to related data which you might be interested in and which you might be trying to find in the first place. Clicking such a link starts a search in an automatically supplied context. For example, when you are viewing the details of a folder in a network share, the following links are ready for you:

- Who accessed this folder
- Who granted permissions to this folder
- Files and folders in this share

# Navigating Session History Using Breadcrumbs

As you work with the search results, your search path is saved as a breadcrumb sequence. This helps you go back to any previous step in your session without retracing the steps.

# Using Facets to Filter Results

Facets are quick view filters by property value. When you apply a facet, IT Search shows only matching items. You can apply multiple facets at once, progressively limiting the number of results; you can also remove any of the facets you have applied.

The properties that support this have funnel icons next to them in the details pane. To apply a facet, click such a property.

For example, if you are viewing the details of a deleted user account (where the value of **State** is **Deleted**) and want to focus on other deleted users, click the icon next to the **State** property.

# Fine-Tuning Your Search Terms

Simple searches produce results where the term you specify is contained anywhere in the discovered data. To make your searches less broad and more relevant, you can use hints—for example, by prefixing the field names to look in. For details, see Search Term Syntax.

# **Search Term Syntax**

Use the following syntax for search terms in the search box. Searches are case-insensitive.

#### i NOTES:

- Asterisk wildcards in an initial position are currently not supported for events provided by InTrust. This limitation does not apply to data provided by Change Auditor and Enterprise Reporter.
- If you specify file system paths (such as C:\Windows) or Active Directory distinguished names (such as CN = Builtin, DC = kltest16, DC = test, DC = local) as search terms, enclose them in quotation marks. This is necessary due to the way the search engine treats the backslash (as an escape character) and the equality sign (as an attribute indicator).

### **Single-Word Terms**

This is known as full-text search. The search involves all available fields and uses the Contains operator.

| Meaning                                                                                                    | Syntax                                                                              | Details                                                                                                    |
|----------------------------------------------------------------------------------------------------|-------------------------------------------------------------------------------------|----------------------------------------------------------------------------------------------------|
| Look for a single-word term in any attribute                                                                             | Word without spaces<br>Example: <b>john</b>                                         | john matches John or john in any<br>attribute, but does not match stjohn in<br>any attribute                                 |
| Look for a single-word term with the specified beginning in any attribute                                                | Word ending in an asterisk (*) without spaces Example: <b>john*</b>                 | john* matches John or Johnson in any attribute                                                                               |
| Find attributes where a specific single-<br>word term is not contained in any<br>attributes                              | Word without spaces with a leading hyphen Example: -john                            | -john may match entries that contain<br>stjohn, but does not match entries that<br>contain john in any attribute             |
| Find entries where a specific single-<br>word term with the specified<br>beginning is not contained in any<br>attributes | Word ending in an asterisk (*) without spaces with a leading hyphen Example: -john* | -john* may match entries that contain<br>stjohn, but does not match entries that<br>contain john or johnson in any attribute |

#### **Term Combinations**

| Meaning                                                                                       | Syntax                                                  | Details                                                                                                    |
|-----------------------------------------------------------------------------------------------|---------------------------------------------------------|----------------------------------------------------------------------------------------------------|
| Look for entries<br>with specific<br>single-word terms<br>in any attributes                   | Words separated by spaces<br>Example: <b>john glen*</b> | john glen* matches john and glen, or john and glenda, or john and glen and glenda, wherever they are found                                             |
| Look for entries<br>that do not contain<br>specific single-<br>word terms in any<br>attribute | Word without spaces<br>Examples:                        | <ul> <li>-john -glen matches entries that do not<br/>contain john or glen anywhere</li> </ul>                                                          |
|                                                                                               | <ul><li>-john -glen</li><li>john -glen*</li></ul>       | <ul> <li>john -glen* matches entries that contain<br/>john in any attribute and at the same time<br/>do not contain glen or glenda anywhere</li> </ul> |

| Meaning                                                                                            | Syntax                                                                                                    | Details                                                                                                    |
|----------------------------------------------------------------------------------------------------|----------------------------------------------------------------------------------------------------|----------------------------------------------------------------------------------------------------|
| Look for entries with a specific multiple-word phrase in any attribute                             | Phrase in quotation marks<br>Example: "Account Logon"                                                                                                    | "Account Logon" matches entries that contain the exact phrase Account Logon in any attribute                                                                                                    |
| Look for entries<br>that do not contain<br>a specific multiple-<br>word phrase in any<br>attribute | Phrase in quotation marks Example: logon server01 - "Account Logon"                                                                                               | logon server01 -"Account Logon" matches entries that contain the words Logon and server01 anywhere but do not contain the exact phrase Account Logon in any attribute                                                |
| Meet one of the specified terms (or sets of terms)                                                 | Terms (single words or phrases) separated by the <b>OR</b> operator; this operator has the following specifics:                                                   | <ul> <li>paul john OR thomas matches entries that<br/>contain either both John and Paul, or<br/>Thomas anywhere</li> </ul>                                                                                           |
|                                                                                                    | <ul> <li>It is case-sensitive: it must always be specified as OR</li> <li>It denotes a choice between everything to the left of it and everything to</li> </ul>   | <ul> <li>-"logon/logoff" server01 OR stjohn matches either entries without the phrase Logon/Logoff that contain server01, or entries with stjohn (no matter whether they contain the phrase Logon/Logoff)</li> </ul> |
|                                                                                                    | <ul> <li>You can use multiple OR operators in a query; the boundary of an OR clause is the beginning of the query, the end of the query, or another OR</li> </ul> |                                                                                                    |
|                                                                                                    | Examples:                                                                                                    |                                                                                                    |
|                                                                                                    | • paul john OR thomas                                                                                                    |                                                                                                    |
|                                                                                                    | <ul> <li>-"logon/logoff" server01<br/>OR stjohn</li> </ul>                                                                                                    |                                                                                                    |
| Explicitly mark an AND operation for visual clarity                                                | Terms (single words or phrases) separated by the AND operator; this operator has the following specifics:                                                         | paul AND john and paul john are identical in<br>meaning: look for entries where both paul and<br>john occur.                                                                                                    |
|                                                                                                    | <ul> <li>It is case-sensitive: it must<br/>always be specified as AND</li> </ul>                                                                                  |                                                                                                    |
|                                                                                                    | <ul> <li>It can be omitted<br/>wherever it occurs</li> </ul>                                                                                                    |                                                                                                    |
|                                                                                                    | Examples:                                                                                                    |                                                                                                    |
|                                                                                                    | • paul AND john                                                                                                    |                                                                                                    |
|                                                                                                    | • paul john                                                                                                    |                                                                                                    |
| Group and nest                                                                                     | Parentheses enclosing the terms                                                                                                    | (homer marge) OR (peter lois) matches either                                                                                                    |

| Meaning                              | Syntax                                                         | Details                                                                                                    |
|--------------------------------------|----------------------------------------------------------------|----------------------------------------------------------------------------------------------------|
| terms for logical operations on them | you want to group<br>Example: (homer marge) OR<br>(peter lois) | entries with both homer and marge, or entries with both peter and lois. It does not match entries with both peter and homer that do not contain lois or marge. |

#### **Searching in Specific Attributes**

To apply your search term only to a particular attribute, prepend the name of the attribute with a colon (:) or equals sign (=) to your search term, as shown in the table below. If the attribute name is made up of multiple words, enclose it in brackets (as in [log name]:security). All the syntax conventions described above also apply.

The following distinction is important:

- Labels unambiguously mapped to entry attributes; for example, **Path:"Documents and Settings"** in file access entries
  - In this case, the search involves the specified field and uses the Contains operator.
- Labels mapped to different attributes in different contexts (known as normalized attributes); for example, Where:primrose would mean the primrose domain for users or groups, the primrose computer for files or shares, and so on
  - In this case, the search involves the associated fields as necessary and may even modify the search terms.

For details about the meanings of labels in particular contexts, see Normalized Attributes below.

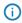

**NOTE:** When you look for permission information, you can use the Who, What and Owner attributes as follows:

- With regard to files, Who means the account that has permissions.
- Use What to specify the permission.
- Owner is not a real permission, but you can use it (as in What:Owner) to find the owner of a file.

| Meaning                                  | Syntax                                                                                                    | Details                                                                                                    |
|------------------------------------------|----------------------------------------------------------------------------------------------------|----------------------------------------------------------------------------------------------------|
| Attribute<br>contains<br>term            | <ul><li>Examples:</li><li>user:stjohn</li><li>description:"Special privileges<br/>assigned"</li></ul>                                           | <ul> <li>user:stjohn matches entries where the User<br/>attribute contains the word stjohn</li> </ul>                                                                                                    |
|                                          |                                                                                                    | <ul> <li>description: "Special privileges assigned" matches entries where the Description attribute contains the exact phrase Special privileges assigned</li> </ul>                                                                                      |
| Attribute<br>does not<br>contain<br>term | <ul> <li>Examples:</li> <li>-user:john*</li> <li>-description:"Special privileges assigned"</li> <li>-[log name]:"Directory Service"</li> </ul> | <ul> <li>-user:john* matches entries where the User attribute does not contain the words john or johnson</li> <li>-description:"Special privileges assigned" matches entries where the Description attribute does not contain the exact phrase</li> </ul> |

| Meaning                                | Syntax                                                                                             | Details                                                                                                    |
|----------------------------------------|----------------------------------------------------------------------------------------------------|----------------------------------------------------------------------------------------------------|
| Attribute<br>equals<br>term            | Examples:  • computer=server01.example.com  • description="An account was successfully logged on." | <ul> <li>Special privileges assigned</li> <li>-[log name]:"Directory Service" matches entries where the Log Name attribute does not contain the exact phrase Directory</li> <li>Service</li> <li>computer=server01.example.com matches entries where the contents of the Computer attribute are exactly server01.example.com</li> <li>description="An account was successfully logged on." matches entries where the contents of the Description attribute are exactly An account was successfully logged on.</li> </ul> |
| Attribute<br>does not<br>equal<br>term | - computer=server01.example.com     -description="An account was successfully logged on."          | <ul> <li>-computer=server01.example.com matches entries where the contents of the Computer attribute are different from server01.example.com</li> <li>-description="An account was successfully logged on." matches entries where the contents of the Description attribute are different from An account was successfully logged on.</li> </ul>                                                                                                    |

## Filter Syntax

To filter the results by the values of specific attributes, use the filter boxes under the attribute names. Select one of the operators (explained in the following table), and enter your filter terms.

| Operator          | Meaning                                                                                                    |
|-------------------|----------------------------------------------------------------------------------------------------|
| Contains          | The attribute contains all of the specified terms at once in any combination                                                     |
| Does not contain  | The attribute contains none of the specified terms anywhere                                                                      |
| Equals            | The attribute contents are identical to the specified phrase; do not enclose the phrase in quotation marks for this operator     |
| Does not<br>equal | The attribute contents are not identical to the specified phrase; do not enclose the phrase in quotation marks for this operator |

The following search syntax rules described above also apply to filter terms:

- Terms are case-insensitive.
- The term can be a single word, multiple words, or a phrase in quotation marks.

- In single-word terms, a trailing asterisk is treated as a wildcard character.
- In exact phrases, an asterisk is treated as a regular character.

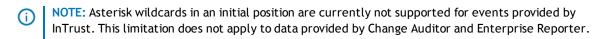

## **Normalized Attributes**

The following table shows what attributes are involved in searches that use the Who, What and Where labels. Active Directory attributes are **bolded**. Information about events is not included, because Who, What and Where are mapped directly to the same-name fields in InTrust and Change Auditor events.

| Label $\rightarrow$ | Who                                              | What                   | Where                           |
|---------------------|--------------------------------------------------|------------------------|---------------------------------|
| Context ↓           |                                                  |                        |                                 |
| Users               | SAMAccountName                                   | N/A                    | DomainName                      |
|                     | <ul> <li>DisplayName</li> </ul>                  |                        |                                 |
|                     | • AccountSid                                     |                        |                                 |
|                     | • DistinguishedName                              |                        |                                 |
| Groups              | <ul> <li>User information</li> </ul>             | N/A                    | DomainName                      |
|                     | <ul> <li>User account<br/>information</li> </ul> |                        |                                 |
|                     | <ul> <li>ManagedByFullName</li> </ul>            |                        |                                 |
|                     | <ul> <li>ManagedByDisplayName</li> </ul>         |                        |                                 |
| Computers           | ManagedByFullName                                | N/A                    | • ComputerName                  |
|                     | <ul> <li>ManagedByDisplayName</li> </ul>         |                        | <ul> <li>NetBiosName</li> </ul> |
| Shares              | User information                                 | N/A                    | ComputerName                    |
| Files               | Permission information                           | Permission information | ComputerName                    |

## **Examples**

#### Queries for events

| Query                           | Meaning                                              |  |
|---------------------------------|------------------------------------------------------|--|
| Who:"John Smith"                | Activity initiated by user John Smith                |  |
| What:"Group Member" AND "DL.RD" | Who was added to and deleted from group <b>DL.RD</b> |  |
| Where:"primrose"                | Access to computer primrose                          |  |
| Workstation:"primrose"          | Access from computer <b>primrose</b>                 |  |

#### Queries for files and folders

| Query                                                                                                    | Meaning                                                        |
|----------------------------------------------------------------------------------------------------|----------------------------------------------------------------|
| Where: "primrose.mycorp.com" AND "D:\Private\assessment.pdf"                                                               | Who accessed the D:\Private\assessment.pdf file                |
| $\label{lem:compose} Where: "primrose.mycorp.com" AND "D:\Personal\assessment.pdf" AND What: "File Access Rights Changed"$ | Who granted permissions to the D:\Personal\assessment.pdf file |
| Who:"John Smith" What:Owner                                                                                                | Files and folders owned by user John<br>Smith                  |
| Who:"John Smith"                                                                                                    | Files and folders where user John<br>Smith has permissions     |
| Where:"primrose.mycorp.com" AND "C:\_VIDEO"                                                                                | Files and folders in the _VIDEO share                          |

## **Use Scenarios**

The following examples explain how IT Search tools can be applied in practice to real-life situations.

## Finding and Examining a User

To find events where a particular user is somehow involved (as the doer or as a subject), run a search for any of the variety of names that identify the user in the environment. You can supply the first name, last name, full name, logon name and so on.

The results of your search put the most relevant matching users at the top of the list. If there are too many matches, refine the results using facets.

From a different perspective, if you need to find a user whose name you are not sure about but whose manager's name you remember, try searching for the manager's name, then opening the details of the manager's user account and finding the user you are looking for among the manager's direct reports.

## **Understanding Who Did What**

A typical use case is tracking the activity that involved a particular object, such as a file, folder, group or user account. You begin by finding this object; this provides a starting point and a context for your session. The next step is to use the links in the object's details view. This is the easiest way to create a context and filter out irrelevant data.

Another option is to start with events directly, especially if you expect to find specific events within a specific period of time. To specify the period, use the date range filter. The graphical timeline in the result grid can help you quickly locate peaks of activity that need closer examination.

## **Exploring a User's Scope of Access**

IT Search provides quick access to information about files and folders owned by a user and all permissions assigned to the user; for that, use the Files and folders owned by <user> and Files and folders where <user> has permissions links in the details view for the user you are interested in.

Conversely, if you start with a particular file or folder, its details contain a table of permissions, which can prompt your further steps.

## **Tracking Permission Management**

You can easily follow permission assignment activity using the **Who granted permissions to this file** and **Who granted permissions to this folder** links in the details view of a file or folder, respectively.

# Putting It All Together: Investigating Tampering

Suppose a critical file (such as a project roadmap or payroll file) is showing signs of tampering. You want to use IT Search to look into this.

#### What you will need

To make the investigation as efficient as possible, make sure that data from all three supported data sources is available:

- For security events, including user session events: InTrust
- For file change information: Change Auditor
- For user information: Enterprise Reporter

#### Where to start

You are about to examine the circumstances of file modifications, so it makes sense to start by finding the affected file. This will provide clues about where to go next and also mark a point (as a breadcrumb) that you can always fall back to, even if your next steps take you too far.

#### How to proceed

When you have found the file, open its full details and use the **Who accessed this file** link provided in that view. In the list of events that are found, find a "File changed" event and use the **What** facet to filter out other types of events. Try to spot any unlikely users in the list of file change events.

Suppose you find an event by a user who is not meant to have access to the file. Note the time of the event, and then open the details of the event and click the user name. In the the user details view that opens, click the **Files and folder where** <user> has permissions link. If the file in question is not listed, that means the permissions have been rolled back by now—likely a piece of incriminating data.

You can also view the entire history of permission management for the file. Use the breadcrumbs to go back to the file details view, and click the **Show who granted permissions to this file** link.

Use the breadcrumbs to go back to the user details view, and click the **Activity initiated by** <user> link. Use the time range filter to restrict the results to a period around the time of the suspicious file modification. The results may reveal noteworthy details about the situation. Consider examining InTrust-specific user session events for the following clues:

- Logon session time and duration
- Whether the session was interactive or Terminal Services-based

In addition, check if there were any attempts to clear security logs.

## Feedback on IT Search

IT Search provides the following facilities for getting customer feedback:

- An option to participate in the software improvement program. If you choose to participate, it will help Dell enhance customers' IT Search experience.
- A utility that gathers information for support engineers.

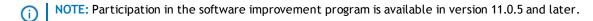

## Software Improvement Program

This initiative involves Dell automatically receiving anonymous usage statistics from the Dell software you install. No personal identifying data (such as account names) is included in this feedback. The purpose is to determine which features are most popular and find out how their use can be streamlined.

The following information is transmitted:

- · Hardware configuration
- Which product features are used
- External IP addresses

Participation in the program is voluntary. The first time you are prompted to make the choice is during IT Search installation. Depending on the country you select, you may be asked whether you want to opt in; for some countries, participation will be enabled automatically.

After you have set up IT Search, you can change your choice at any time by opening the About box in the IT Search UI, selecting the **Customer Feedback** tab and inverting the state of the **I am willing to participate in the customer feedback program** option.

## **Support Information Utility**

If you need to contact Dell Support, you should provide various technical details for a speedy response. IT Search includes a utility that automatically gathers all the information that support engineers may need and stores it in a single ZIP file.

To create such a file, open the About box in the IT Search UI, select the **Contact** tab and click **Gather Support Information**.

## **About Dell**

Dell listens to customers and delivers worldwide innovative technology, business solutions and services they trust and value. For more information, visit www.software.dell.com.

## Contacting Dell Inc.

**Technical Support:** 

**Online Support** 

**Product Questions and Sales:** 

(800) 306-9329

Email:

info@software.dell.com

## Technical support resources

Technical support is available to customers who have purchased Dell software with a valid maintenance contract and to customers who have trial versions. To access the Support Portal, go to <a href="http://software.dell.com/support/">http://software.dell.com/support/</a>.

The Support Portal provides self-help tools you can use to solve problems quickly and independently, 24 hours a day, 365 days a year. In addition, the portal provides direct access to product support engineers through an online Service Request system.

The site enables you to:

- Create, update, and manage Service Requests (cases)
- View Knowledge Base articles
- Obtain product notifications
- Download software. For trial software, go to Trial Downloads.
- View how-to videos
- Engage in community discussions
- · Chat with a support engineer

# **Third-Party Contributions**

InTrust, version 11.0.5 contains the third-party components listed below. For third-party license information, go to http://software.dell.com/legal/license-agreements.aspx. Source code for components marked with an asterisk (\*) is available at http://opensource.dell.com.

| Angular-ui- botstrap 0.11.0  angular-ui- botstrap 0.11.0  angular-ui-ui-tils 0.0.3  bison 1.28* GPL (GNU General Public License) 2.0  boost 1.54* Boost Software License 1.0  Bootstrap 3.2 MIT  Community MSI Extensions 1.4*  CSQuery 1.3.4 MIT  daterangepicker 1.3.6 Apache 2.0  Copyright (c) 2012-2014 Dan Grossman. All rights reserved.  ElasticSearch 0.9.11 Apache 2.0  Copyright 2009-2011 ElasticSearch and Shay Banon This product includes software developed by The Apache Software Foundation (http://www.apache.org/).  License is here: https://github.com/elasticsearch/elasticsearch/blob/master/LICENSE.txt  expat 1.95.5 flex 2.5.25  flex 2.5.25 flex 2.5.25/27  flex 2.5.4 flex 2.5.25/27  GNU standard C++ class (library 3*  GPL (GNU General Public License) 2.0 with the "runtime exception" Copyright (C) 2004 Free Software Foundation, Inc.  Java SE 7 Java SE 7 (JRE) |  | Component            | License and/or Acknowledgement                                    |
|----------------------------------------------------------------------------------------------------|--|----------------------|-------------------------------------------------------------------|
| bootstrap 0.11.0 angular-ui-utils 0.0.3 bison 1.28* GPL (GNU General Public License) 2.0 boost 1.54* Boost Software License 1.0 Bootstrap 3.2 MIT Community MSI Extensions 1.4* Eclipse Public License 1.0  Copyright (c) 2012-2014 Dan Grossman. All rights reserved.  ElasticSearch 0.9.11 Apache 2.0 Copyright (c) 2012-2014 Dan Grossman. All rights reserved.  ElasticSearch 0.9.11 Apache 2.0 Copyright 2009-2011 ElasticSearch and Shay Banon This product includes software developed by The Apache Software Foundation (http://www.apache.org/). License is here: https://github.com/elasticsearch/elasticsearch/blob/master/LICENSE.txt  expat 1.95.5 MIT flex 2.5.25 flex 2.5.25/27 flex 2.5.4 flex 2.5.25/27 GNU standard C++ class library 3* GPL (GNU General Public License) 2.0 with the "runtime exception" Copyright (C) 2004 Free Software Foundation, Inc. java SE 7              |  | Angular.js 1.2.16    | MIT                                                               |
| bison 1.28* GPL (GNU General Public License) 2.0  boost 1.54* Boost Software License 1.0  Bootstrap 3.2 MIT  Community MSI Eclipse Public License 1.0  Extensions 1.4*  CsQuery 1.3.4 MIT  daterangepicker 1.3.6 Copyright (c) 2012-2014 Dan Grossman. All rights reserved.  ElasticSearch 0.9.11 Apache 2.0  Copyright 2009-2011 ElasticSearch and Shay Banon  This product includes software developed by The Apache Software  Foundation (http://www.apache.org/).  License is here:  https://github.com/elasticsearch/elasticsearch/blob/master/LICENSE.txt  expat 1.95.5 MIT  flex 2.5.25 flex 2.5.25/27  flex 2.5.27 flex 2.5.25/27  flex 2.5.4 GPL (GNU General Public License) 2.0 with the "runtime exception"  Copyright (C) 2004 Free Software Foundation, Inc.  Java SE 7 javase-7                                                                                                    |  |                      | MIT                                                               |
| boost 1.54* Boost Software License 1.0  Bootstrap 3.2 MIT  Community MSI Eclipse Public License 1.0  Extensions 1.4* Eclipse Public License 1.0  CSQuery 1.3.4 MIT  daterangepicker 1.3.6 Copyright (c) 2012-2014 Dan Grossman. All rights reserved.  ElasticSearch 0.9.11 Apache 2.0 Copyright 2009-2011 ElasticSearch and Shay Banon This product includes software developed by The Apache Software Foundation (http://www.apache.org/).  License is here: https://github.com/elasticsearch/elasticsearch/blob/master/LICENSE.txt  expat 1.95.5 MIT  flex 2.5.25 flex 2.5.25/27  flex 2.5.4 flex 2.5.25/27  GNU standard C++ class library 3* GPL (GNU General Public License) 2.0 with the "runtime exception" Copyright (C) 2004 Free Software Foundation, Inc.  Java SE 7                                                                                                    |  |                      | MIT                                                               |
| Bootstrap 3.2 MIT  Community MSI Extensions 1.4*  CsQuery 1.3.4 MIT  daterangepicker 1.3.6 Copyright (c) 2012-2014 Dan Grossman. All rights reserved.  ElasticSearch 0.9.11 Apache 2.0 Copyright 2009-2011 ElasticSearch and Shay Banon This product includes software developed by The Apache Software Foundation (http://www.apache.org/).  License is here: https://github.com/elasticsearch/elasticsearch/blob/master/LICENSE.txt  expat 1.95.5 MIT  flex 2.5.25 flex 2.5.25/27  flex 2.5.4 flex 2.5.25/27  GNU standard C++ class library 3* GPL (GNU General Public License) 2.0 with the "runtime exception" Copyright (C) 2004 Free Software Foundation, Inc.  Java SE 7 javase-7                                                                                                    |  | bison 1.28*          | GPL (GNU General Public License) 2.0                              |
| Community MSI Extensions 1.4*  CsQuery 1.3.4 MIT  Apache 2.0 Copyright (c) 2012-2014 Dan Grossman. All rights reserved.  ElasticSearch 0.9.11 Apache 2.0 Copyright 2009-2011 ElasticSearch and Shay Banon This product includes software developed by The Apache Software Foundation (http://www.apache.org/). License is here: https://github.com/elasticsearch/elasticsearch/blob/master/LICENSE.txt  expat 1.95.5 MIT  flex 2.5.25 flex 2.5.25/27  flex 2.5.27 flex 2.5.27  flex 2.5.4 flex 2.5.25/27  GNU standard C++ class library 3* GPL (GNU General Public License) 2.0 with the "runtime exception" Copyright (C) 2004 Free Software Foundation, Inc. Java SE 7                                                                                                    |  | boost 1.54*          | Boost Software License 1.0                                        |
| Extensions 1.4*  CsQuery 1.3.4 MIT  daterangepicker 1.3.6 Apache 2.0  Copyright (c) 2012-2014 Dan Grossman. All rights reserved.  ElasticSearch 0.9.11 Apache 2.0  Copyright 2009-2011 ElasticSearch and Shay Banon  This product includes software developed by The Apache Software  Foundation (http://www.apache.org/).  License is here: https://github.com/elasticsearch/elasticsearch/blob/master/LICENSE.txt  expat 1.95.5 MIT  flex 2.5.25 flex 2.5.25/27  flex 2.5.27 flex 2.5.25/27  flex 2.5.4 GPL (GNU General Public License) 2.0 with the "runtime exception"  Copyright (C) 2004 Free Software Foundation, Inc.  Java SE 7                                                                                                    |  | Bootstrap 3.2        | MIT                                                               |
| daterangepicker 1.3.6 Copyright (c) 2012-2014 Dan Grossman. All rights reserved.  ElasticSearch 0.9.11 Apache 2.0 Copyright 2009-2011 ElasticSearch and Shay Banon This product includes software developed by The Apache Software Foundation (http://www.apache.org/). License is here: https://github.com/elasticsearch/elasticsearch/blob/master/LICENSE.txt  expat 1.95.5 MIT flex 2.5.25 flex 2.5.25/27 flex 2.5.27 flex 2.5.27 flex 2.5.25/27 GNU standard C++ class library 3* GPL (GNU General Public License) 2.0 with the "runtime exception" Copyright (C) 2004 Free Software Foundation, Inc.  Java SE 7 javase-7                                                                                                    |  |                      | Eclipse Public License 1.0                                        |
| 1.3.6 Copyright (c) 2012-2014 Dan Grossman. All rights reserved.  ElasticSearch 0.9.11 Apache 2.0 Copyright 2009-2011 ElasticSearch and Shay Banon This product includes software developed by The Apache Software Foundation (http://www.apache.org/). License is here: https://github.com/elasticsearch/elasticsearch/blob/master/LICENSE.txt  expat 1.95.5 MIT flex 2.5.25 flex 2.5.25/27 flex 2.5.27 flex 2.5.25/27 flex 2.5.4 flex 2.5.25/27 GNU standard C++ class library 3* GPL (GNU General Public License) 2.0 with the "runtime exception" Copyright (C) 2004 Free Software Foundation, Inc. Java SE 7 javase-7                                                                                                    |  | CsQuery 1.3.4        | MIT                                                               |
| ElasticSearch 0.9.11 Apache 2.0 Copyright 2009-2011 ElasticSearch and Shay Banon This product includes software developed by The Apache Software Foundation (http://www.apache.org/). License is here: https://github.com/elasticsearch/elasticsearch/blob/master/LICENSE.txt  expat 1.95.5 MIT flex 2.5.25 flex 2.5.25/27 flex 2.5.27 flex 2.5.25/27 flex 2.5.4 flex 2.5.25/27 GNU standard C++ class library 3* GPL (GNU General Public License) 2.0 with the "runtime exception" Copyright (C) 2004 Free Software Foundation, Inc. Java SE 7 javase-7                                                                                                    |  | <u> </u>             | Apache 2.0                                                        |
| Copyright 2009-2011 ElasticSearch and Shay Banon This product includes software developed by The Apache Software Foundation (http://www.apache.org/). License is here: https://github.com/elasticsearch/elasticsearch/blob/master/LICENSE.txt  expat 1.95.5 MIT flex 2.5.25 flex 2.5.25/27 flex 2.5.27 flex 2.5.25/27 flex 2.5.4 flex 2.5.25/27 GNU standard C++ class library 3* GPL (GNU General Public License) 2.0 with the "runtime exception" Copyright (C) 2004 Free Software Foundation, Inc. Java SE 7 javase-7                                                                                                    |  |                      | Copyright (c) 2012-2014 Dan Grossman. All rights reserved.        |
| This product includes software developed by The Apache Software Foundation (http://www.apache.org/). License is here: https://github.com/elasticsearch/elasticsearch/blob/master/LICENSE.txt  expat 1.95.5 MIT flex 2.5.25 flex 2.5.25/27 flex 2.5.27 flex 2.5.25/27 flex 2.5.4 flex 2.5.25/27 GNU standard C++ class library 3* GPL (GNU General Public License) 2.0 with the "runtime exception" Copyright (C) 2004 Free Software Foundation, Inc.  Java SE 7 javase-7                                                                                                    |  | ElasticSearch 0.9.11 | Apache 2.0                                                        |
| Foundation (http://www.apache.org/). License is here: https://github.com/elasticsearch/elasticsearch/blob/master/LICENSE.txt  expat 1.95.5 MIT  flex 2.5.25 flex 2.5.25/27  flex 2.5.27 flex 2.5.25/27  flex 2.5.4 flex 2.5.25/27  GNU standard C++ class library 3* GPL (GNU General Public License) 2.0 with the "runtime exception" Copyright (C) 2004 Free Software Foundation, Inc.  Java SE 7 javase-7                                                                                                    |  |                      | Copyright 2009-2011 ElasticSearch and Shay Banon                  |
| License is here: https://github.com/elasticsearch/elasticsearch/blob/master/LICENSE.txt  expat 1.95.5 MIT  flex 2.5.25 flex 2.5.25/27  flex 2.5.27 flex 2.5.25/27  flex 2.5.4 flex 2.5.25/27  GNU standard C++ class library 3* GPL (GNU General Public License) 2.0 with the "runtime exception" Copyright (C) 2004 Free Software Foundation, Inc.  Java SE 7 javase-7                                                                                                    |  |                      | This product includes software developed by The Apache Software   |
| https://github.com/elasticsearch/elasticsearch/blob/master/LICENSE.txt  expat 1.95.5 MIT  flex 2.5.25 flex 2.5.25/27  flex 2.5.27 flex 2.5.25/27  flex 2.5.27 flex 2.5.25/27  GNU standard C++ class library 3* GPL (GNU General Public License) 2.0 with the "runtime exception"  Copyright (C) 2004 Free Software Foundation, Inc.  Java SE 7 javase-7                                                                                                    |  |                      | Foundation (http://www.apache.org/).                              |
| flex 2.5.25 flex 2.5.25/27  flex 2.5.27 flex 2.5.25/27  flex 2.5.4 flex 2.5.25/27  GNU standard C++ class library 3* GPL (GNU General Public License) 2.0 with the "runtime exception" Copyright (C) 2004 Free Software Foundation, Inc.  Java SE 7 javase-7                                                                                                    |  |                      |                                                                   |
| flex 2.5.27  flex 2.5.25/27  flex 2.5.4  GNU standard C++ class library 3*  GPL (GNU General Public License) 2.0 with the "runtime exception"  Copyright (C) 2004 Free Software Foundation, Inc.  javase-7                                                                                                    |  | expat 1.95.5         | MIT                                                               |
| flex 2.5.4 flex 2.5.25/27  GNU standard C++ class library 3* GPL (GNU General Public License) 2.0 with the "runtime exception" Copyright (C) 2004 Free Software Foundation, Inc.  Java SE 7 javase-7                                                                                                    |  | flex 2.5.25          | flex 2.5.25/27                                                    |
| GNU standard C++ class library 3*  GPL (GNU General Public License) 2.0 with the "runtime exception"  Copyright (C) 2004 Free Software Foundation, Inc.  javase-7                                                                                                    |  | flex 2.5.27          | flex 2.5.25/27                                                    |
| class library 3*  Copyright (C) 2004 Free Software Foundation, Inc.  Java SE 7  javase-7                                                                                                    |  | flex 2.5.4           | flex 2.5.25/27                                                    |
| Java SE 7 javase-7                                                                                                    |  |                      | GPL (GNU General Public License) 2.0 with the "runtime exception" |
|                                                                                                    |  |                      | Copyright (C) 2004 Free Software Foundation, Inc.                 |
| Java SE 7 (JRE)                                                                                                    |  | Java SE 7            | javase-7                                                          |
|                                                                                                    |  |                      | Java SE 7 (JRE)                                                   |

Copyright 2000-2005 INRIA, France Telecom. All rights reserved.

Copyright 1999 by CoolServlets.com.

Copyright 1995-2005 The Cryptix Foundation Limited. All rights reserved.

Copyright 1996-1999 by Scott Hudson, Frank Flannery, C. Scott Ananian

Copyright 2001,2003 Keith Packard

Copyright 2002 Graz University of Technology. All rights reserved.

Copyright 1995-2010 International Business Machines Corporation and others

copyright 1991-1998, Thomas G. Lane.

Copyright 2004-2009 Paul R. Holser, Jr.

Copyright 1999 IBM Corp. All Rights Reserved.

Copyright 1997 The Open Group Research Institute. All rights reserved.

Copyright 1998 FundsXpress, INC. All rights reserved.

Copyright 2007 The Khronos Group Inc.

Copyright 1998 - 2002, 2004, 2006-2007 Glenn Randers-Pehrson

Copyright 1996, 1997 Andreas Dilger

Copyright 1995, 1996 Guy Eric Schalnat, Group 42, Inc.

Copyright 1997 Eric S. Raymond

Copyright 1998-2010 Marti Maria Saguer

Copyright 1999-2002 Brian Paul All Rights Reserved.

Copyright 1999-2004 David Corcoran

Copyright 1999-2004 Ludovic Rousseau All rights reserved.

Copyright Kohsuke Kawaguchi

reserved.

Copyright 2000-2003 Daisuke Okajima & Kohsuke Kawaguchi. All rights reserved.

Copyright 1982 The Royal Institute, Thai Royal Government.

Copyright 1998 National Electronics and Computer Technology Center, National Science and Technology Development Agency, Ministry of Science Technology and Environment, Thai Royal Government.

Copyright 1991-2011 Unicode, Inc. All rights reserved.

Copyright 1996-2000 Markus Franz Xaver Johannes Oberhumer Laszlo Molnar

Copyright 1994-2004 The XFree86 Project, Inc. All rights reserved.

Copyright 1993 The Regents of the University of California. All rights

Copyright 2003 The NetBSD Foundation, Inc. All rights reserved.

Copyright 1994-1999 Theodore Ts'o,. All rights reserved.

Copyright 1995,1999 Theo de Raadt. All rights reserved.

| Component                    | License and/or Acknowledgement                                                                                           |
|------------------------------|----------------------------------------------------------------------------------------------------|
|                              | Copyright 2001-2002 Damien Miller. All rights reserved.                                                                  |
|                              | Copyright 1998 Todd C. Miller                                                                                            |
|                              | Copyright 2001-2004 Thomas Winischhofer                                                                                  |
|                              | Copyright 1996 NVIDIA, Corp. All rights reserved.                                                                        |
|                              | Copyright 1991-9 Silicon Graphics, Inc. All Rights Reserved.                                                             |
|                              | Copyright 2003 Bitstream, Inc. All Rights Reserved.                                                                      |
|                              | Copyright 1995-2005 Jean-loup Gailly and Mark Adler                                                                      |
|                              | This product includes software developed by IAIK of Graz University of Technology.                                       |
|                              | This software is based in part on the work of the Independent JPEG Group.                                                |
|                              | Portions Copyright Eastman Kodak Company 1992                                                                            |
|                              | Portions licensed from Taligent, Inc.                                                                                    |
| jQuery Form Plugin<br>3.50.0 | MIT                                                                                                    |
| jquery-cookie 1.4.1          | MIT                                                                                                    |
| Log4Net 1.2.13               | Apache 2.0                                                                                                    |
|                              | Copyright © 2004-2013 Apache Software Foundation.                                                                        |
| Lucene.Net 3.0.3             | Licensed under the Apache License, Version 2.0                                                                           |
| Moment.js 2.6.0              | MIT                                                                                                    |
| Nancy 0.22                   | MIT                                                                                                    |
| NEST 0.12                    | Apache 2.0                                                                                                    |
|                              | Copyright (c) 2014 Elasticsearch <a href="http://www.elasticsearch.org">http://www.elasticsearch.org</a>                 |
| Net-SNMP 5.0.3               | Net-SNMP                                                                                                    |
| Newtonsoft.Json.dll 6.0.2    | MIT                                                                                                    |
| OpenSSL 1.0.1d               | OpenSSL 1.0                                                                                                    |
|                              | Copyright (c) 1998-2011 The OpenSSL Project. All rights reserved.                                                        |
|                              | Copyright (C) 1995-1998 Eric Young (eay@cryptsoft.com)                                                                   |
|                              | All rights reserved.                                                                                                    |
|                              | This product includes software developed by the OpenSSL Project for use in the OpenSSL Toolkit (http://www.openssl.org/) |
| Outdated Browse<br>1.1.0     | MIT                                                                                                    |
| SpiderMonkey 1.5             | Netscape Public License Version 1.1 ("NPL") 1.1                                                                          |
| Stanford SRP 1.7.5           | Stanford SRP                                                                                                    |
|                              | Copyright (c) 1997-2001 The Stanford SRP Authentication Project                                                          |

| Component           | License and/or Acknowledgement                                                                                                    |
|---------------------|----------------------------------------------------------------------------------------------------|
|                     | All Rights Reserved.                                                                                                    |
|                     | This product includes software developed by Tom Wu and Eugene Jhong for the SRP Distribution (http://srp.stanford.edu/). This product uses the "Secure Remote Password' cryptographic authentication system developed by Tom Wu (tjw@CS.Stanford.EDU). |
| Underscore.js 1.6.0 | MIT                                                                                                    |
| ZLib 1.1.4          | zlib 1.2.3                                                                                                    |

Copyright (C) 1995-2002 Jean-loup Gailly and Mark Adler

### Licenses

### Apache 2.0

Apache License

Version 2.0, January 2004

http://www.apache.org/licenses/

TERMS AND CONDITIONS FOR USE, REPRODUCTION, AND DISTRIBUTION

1. Definitions.

"License" shall mean the terms and conditions for use, reproduction, and distribution as defined by Sections 1 through 9 of this document.

"Licensor" shall mean the copyright owner or entity authorized by the copyright owner that is granting the License.

"Legal Entity" shall mean the union of the acting entity and all other entities that control, are controlled by, or are under common control with that entity. For the purposes of this definition, "control" means (i) the power, direct or indirect, to cause the direction or management of such entity, whether by contract or otherwise, or (ii) ownership of fifty percent (50%) or more of the outstanding shares, or (iii) beneficial ownership of such entity.

"You" (or "Your") shall mean an individual or logal Entity.

"You" (or "Your") shall mean an individual or Legal Entity exercising permissions granted by this License.

"Source" form shall mean the preferred form for making modifications, including but not limited to software source code, documentation source, and configuration files.

<sup>\*</sup> A copy of the source code for this component is available at http://opensource.dell.com.

"Object" form shall mean any form resulting from mechanical transformation or translation of a Source form, including but not limited to compiled object code, generated documentation, and conversions to other media types.

"Work" shall mean the work of authorship, whether in Source or Object form, made available under the License, as indicated by a copyright notice that is included in or attached to the work (an example is provided in the Appendix below).

"Derivative Works" shall mean any work, whether in Source or Object form, that is based on (or derived from) the Work and for which the editorial revisions, annotations, elaborations, or other modifications represent, as a whole, an original work of authorship. For the purposes of this License, Derivative Works shall not include works that remain separable from, or merely link (or bind by name) to the interfaces of, the Work and Derivative Works thereof.

"Contribution" shall mean any work of authorship, including the original version of the Work and any modifications or additions to that Work or Derivative Works thereof, that is intentionally submitted to Licensor for inclusion in the Work by the copyright owner or by an individual or Legal Entity authorized to submit on behalf of the copyright owner. For the purposes of this definition, "submitted" means any form of electronic, verbal, or written communication sent to the Licensor or its representatives, including but not limited to communication on electronic mailing lists, source code control systems, and issue tracking systems that are managed by, or on behalf of, the Licensor for the purpose of discussing and improving the Work, but excluding communication that is conspicuously marked or otherwise designated in writing by the copyright owner as "Not a Contribution." "Contributor" shall mean Licensor and any individual or Legal Entity on behalf of whom a Contribution has been received by Licensor and subsequently incorporated within the Work.

2. Grant of Copyright License. Subject to the terms and conditions of this License, each Contributor hereby grants to You a perpetual, worldwide, non-exclusive, no-charge, royalty-free, irrevocable copyright license to reproduce, prepare Derivative Works of, publicly display, publicly perform, sublicense, and distribute the Work and such Derivative Works in Source or Object form.

- 3. Grant of Patent License. Subject to the terms and conditions of this License, each Contributor hereby grants to You a perpetual, worldwide, non-exclusive, no-charge, royalty-free, irrevocable (except as stated in this section) patent license to make, have made, use, offer to sell, sell, import, and otherwise transfer the Work, where such license applies only to those patent claims licensable by such Contributor that are necessarily infringed by their Contribution(s) alone or by combination of their Contribution(s) with the Work to which such Contribution(s) was submitted. If You institute patent litigation against any entity (including a cross-claim or counterclaim in a lawsuit) alleging that the Work or a Contribution incorporated within the Work constitutes direct or contributory patent infringement, then any patent licenses granted to You under this License for that Work shall terminate as of the date such litigation is filed.
- 4. Redistribution. You may reproduce and distribute copies of the Work or Derivative Works thereof in any medium, with or without modifications, and in Source or Object form, provided that You meet the following conditions:
- (a) You must give any other recipients of the Work or Derivative Works a copy of this License; and
- (b) You must cause any modified files to carry prominent notices stating that You changed the files; and
- (c) You must retain, in the Source form of any Derivative Works that You distribute, all copyright, patent, trademark, and attribution notices from the Source form of the Work, excluding those notices that do not pertain to any part of the Derivative Works; and
- (d) If the Work includes a "NOTICE" text file as part of its distribution, then any Derivative Works that You distribute must include a readable copy of the attribution notices contained within such NOTICE file, excluding those notices that do not pertain to any part of the Derivative Works, in at least one of the following places: within a NOTICE text file distributed as part of the Derivative Works; within the Source form or documentation, if provided along with the Derivative Works; or, within a display generated by the Derivative Works, if and

wherever such third-party notices normally appear. The contents of the NOTICE file are for informational purposes only and do not modify the License. You may add Your own attribution notices within Derivative Works that You distribute, alongside or as an addendum to the NOTICE text from the Work, provided that such additional attribution notices cannot be construed as modifying the License.

You may add Your own copyright statement to Your modifications and may provide additional or different license terms and conditions for use, reproduction, or distribution of Your modifications, or for any such Derivative Works as a whole, provided Your use, reproduction, and distribution of the Work otherwise complies with the conditions stated in this License.

- 5. Submission of Contributions. Unless You explicitly state otherwise, any Contribution intentionally submitted for inclusion in the Work by You to the Licensor shall be under the terms and conditions of this License, without any additional terms or conditions.

  Notwithstanding the above, nothing herein shall supersede or modify the terms of any separate license agreement you may have executed with Licensor regarding such Contributions.
- 6. Trademarks. This License does not grant permission to use the trade names, trademarks, service marks, or product names of the Licensor, except as required for reasonable and customary use in describing the origin of the Work and reproducing the content of the NOTICE file.
- 7. Disclaimer of Warranty. Unless required by applicable law or agreed to in writing, Licensor provides the Work (and each Contributor provides its Contributions) on an "AS IS" BASIS, WITHOUT WARRANTIES OR CONDITIONS OF ANY KIND, either express or implied, including, without limitation, any warranties or conditions of TITLE, NON-INFRINGEMENT, MERCHANTABILITY, or FITNESS FOR A PARTICULAR PURPOSE. You are solely responsible for determining the appropriateness of using or redistributing the Work and assume any risks associated with Your exercise of permissions under this License.
- 8. Limitation of Liability. In no event and under no legal theory, whether in tort (including negligence), contract, or otherwise, unless required by applicable law (such as deliberate and grossly negligent acts) or agreed to in writing, shall any Contributor be

liable to You for damages, including any direct, indirect, special, incidental, or consequential damages of any character arising as a result of this License or out of the use or inability to use the Work (including but not limited to damages for loss of goodwill, work stoppage, computer failure or malfunction, or any and all other commercial damages or losses), even if such Contributor has been advised of the possibility of such damages.

9. Accepting Warranty or Additional Liability. While redistributing the Work or Derivative Works thereof, You may choose to offer, and charge a fee for, acceptance of support, warranty, indemnity, or other liability obligations and/or rights consistent with this License. However, in accepting such obligations, You may act only on Your own behalf and on Your sole responsibility, not on behalf of any other Contributor, and only if You agree to indemnify, defend, and hold each Contributor harmless for any liability incurred by, or claims asserted against, such Contributor by reason of your accepting any such warranty or additional liability. END OF TERMS AND CONDITIONS

#### flex 2.5.25/27

Flex carries the copyright used for BSD software, slightly modified because it originated at the Lawrence Berkeley (not Livermore!) Laboratory, which operates under a contract with the Department of Energy:

Copyright (c) 2001 by W. L. Estes <wlestes@uncg.edu>

Copyright (c) 1990, 1997 The Regents of the University of California.

All rights reserved.

This code is derived from software contributed to Berkeley by Vern Paxson.

The United States Government has rights in this work pursuant to contract no. DE-AC03-76SF00098 between the United States Department of Energy and the University of California. Redistribution and use in source and binary forms, with or without modification, are permitted provided that the following conditions are met:

1. Redistributions of source code must retain the above copyright notice, this list of conditions and the following disclaimer.

2. Redistributions in binary form must reproduce the above copyright notice, this list of conditions and the following disclaimer in the documentation and/or other materials provided with the distribution. Neither the name of the University nor the names of its contributors may be used to endorse or promote products derived from this software without specific prior written permission.

THIS SOFTWARE IS PROVIDED ``AS IS" AND WITHOUT ANY EXPRESS OR IMPLIED WARRANTIES, INCLUDING, WITHOUT LIMITATION, THE IMPLIED WARRANTIES OF MERCHANTABILITY AND FITNESS FOR A PARTICULAR PURPOSE.

This basically says "do whatever you please with this software except remove this notice or take advantage of the University's (or the flex authors') name".

Note that the "flex.skl" scanner skeleton carries no copyright notice. You are free to do whatever you please with scanners generated using flex; for them, you are not even bound by the above copyright.

## GPL (GNU General Public License) 2.0

**GNU GENERAL PUBLIC LICENSE** 

Version 2, June 1991

Copyright (C) 1989, 1991 Free Software Foundation, Inc. 51 Franklin Street, Fifth Floor, Boston, MA 02110-1301 USA Everyone is permitted to copy and distribute verbatim copies of this license document, but changing it is not allowed. Preamble

The licenses for most software are designed to take away your freedom to share and change it. By contrast, the GNU General Public License is intended to guarantee your freedom to share and change free software—to make sure the software is free for all its users. This General Public License applies to most of the Free Software Foundation's software and to any other program whose authors commit to using it. (Some other Free Software Foundation software is covered by the GNU Library General Public License instead.) You can apply it to your programs, too.

When we speak of free software, we are referring to freedom, not price. Our General Public Licenses are designed to make sure that you

have the freedom to distribute copies of free software (and charge for this service if you wish), that you receive source code or can get it if you want it, that you can change the software or use pieces of it in new free programs; and that you know you can do these things. To protect your rights, we need to make restrictions that forbid anyone to deny you these rights or to ask you to surrender the rights. These restrictions translate to certain responsibilities for you if you distribute copies of the software, or if you modify it.

For example, if you distribute copies of such a program, whether gratis or for a fee, you must give the recipients all the rights that

For example, if you distribute copies of such a program, whether gratis or for a fee, you must give the recipients all the rights that you have. You must make sure that they, too, receive or can get the source code. And you must show them these terms so they know their rights.

We protect your rights with two steps: (1) copyright the software, and (2) offer you this license which gives you legal permission to copy, distribute and/or modify the software.

Also, for each author's protection and ours, we want to make certain that everyone understands that there is no warranty for this free software. If the software is modified by someone else and passed on, we want its recipients to know that what they have is not the original, so that any problems introduced by others will not reflect on the original authors' reputations.

Finally, any free program is threatened constantly by software patents. We wish to avoid the danger that redistributors of a free program will individually obtain patent licenses, in effect making the program proprietary. To prevent this, we have made it clear that any patent must be licensed for everyone's free use or not licensed at all. The precise terms and conditions for copying, distribution and modification follow.

#### GNU GENERAL PUBLIC LICENSE

TERMS AND CONDITIONS FOR COPYING, DISTRIBUTION AND MODIFICATION 0. This License applies to any program or other work which contains a notice placed by the copyright holder saying it may be distributed under the terms of this General Public License. The "Program", below, refers to any such program or work, and a "work based on the Program" means either the Program or any derivative work under copyright law: that is to say, a work containing the Program or a portion of it,

either verbatim or with modifications and/or translated into another language. (Hereinafter, translation is included without limitation in the term "modification".) Each licensee is addressed as "you".

Activities other than copying, distribution and modification are not covered by this License; they are outside its scope. The act of running the Program is not restricted, and the output from the Program is covered only if its contents constitute a work based on the Program (independent of having been made by running the Program). Whether that is true depends on what the Program does.

1. You may copy and distribute verbatim copies of the Program's source code as you receive it, in any medium, provided that you conspicuously and appropriately publish on each copy an appropriate copyright notice and disclaimer of warranty; keep intact all the notices that refer to this License and to the absence of any warranty; and give any other recipients of the Program a copy of this License along with the Program.

You may charge a fee for the physical act of transferring a copy, and you may at your option offer warranty protection in exchange for a fee.

- 2. You may modify your copy or copies of the Program or any portion of it, thus forming a work based on the Program, and copy and distribute such modifications or work under the terms of Section 1 above, provided that you also meet all of these conditions:
- a) You must cause the modified files to carry prominent notices stating that you changed the files and the date of any change.
- b) You must cause any work that you distribute or publish, that in whole or in part contains or is derived from the Program or any part thereof, to be licensed as a whole at no charge to all third parties under the terms of this License.
- c) If the modified program normally reads commands interactively when run, you must cause it, when started running for such interactive use in the most ordinary way, to print or display an announcement including an appropriate copyright notice and a notice that there is no warranty (or else, saying that you provide a warranty) and that users may redistribute the program under these conditions, and telling the user how to view a copy of this License. (Exception: if the Program itself is interactive but does not normally print such an announcement, your work based on

the Program is not required to print an announcement.)

These requirements apply to the modified work as a whole. If identifiable sections of that work are not derived from the Program, and can be reasonably considered independent and separate works in themselves, then this License, and its terms, do not apply to those sections when you distribute them as separate works. But when you distribute the same sections as part of a whole which is a work based on the Program, the distribution of the whole must be on the terms of this License, whose permissions for other licensees extend to the entire whole, and thus to each and every part regardless of who wrote it. Thus, it is not the intent of this section to claim rights or contest your rights to work written entirely by you; rather, the intent is to exercise the right to control the distribution of derivative or collective works based on the Program.

In addition, mere aggregation of another work not based on the Program with the Program (or with a work based on the Program) on a volume of a storage or distribution medium does not bring the other work under the scope of this License.

- 3. You may copy and distribute the Program (or a work based on it, under Section 2) in object code or executable form under the terms of Sections 1 and 2 above provided that you also do one of the following:

  a) Accompany it with the complete corresponding machine-readable source code, which must be distributed under the terms of Sections

  1 and 2 above on a medium customarily used for software interchange; or, b) Accompany it with a written offer, valid for at least three years, to give any third party, for a charge no more than your cost of physically performing source distribution, a complete machine-readable copy of the corresponding source code, to be distributed under the terms of Sections 1 and 2 above on a medium customarily used for software interchange; or,
- c) Accompany it with the information you received as to the offer to distribute corresponding source code. (This alternative is allowed only for noncommercial distribution and only if you received the program in object code or executable form with such an offer, in accord with Subsection b above.)

The source code for a work means the preferred form of the work for making modifications to it. For an executable work, complete source

code means all the source code for all modules it contains, plus any associated interface definition files, plus the scripts used to control compilation and installation of the executable. However, as a special exception, the source code distributed need not include anything that is normally distributed (in either source or binary form) with the major components (compiler, kernel, and so on) of the operating system on which the executable runs, unless that component itself accompanies the executable.

If distribution of executable or object code is made by offering access to copy from a designated place, then offering equivalent access to copy the source code from the same place counts as distribution of the source code, even though third parties are not compelled to copy the source along with the object code.

- 4. You may not copy, modify, sublicense, or distribute the Program except as expressly provided under this License. Any attempt otherwise to copy, modify, sublicense or distribute the Program is void, and will automatically terminate your rights under this License. However, parties who have received copies, or rights, from you under this License will not have their licenses terminated so long as such parties remain in full compliance.
- 5. You are not required to accept this License, since you have not signed it. However, nothing else grants you permission to modify or distribute the Program or its derivative works. These actions are prohibited by law if you do not accept this License. Therefore, by modifying or distributing the Program (or any work based on the Program), you indicate your acceptance of this License to do so, and all its terms and conditions for copying, distributing or modifying the Program or works based on it.
- 6. Each time you redistribute the Program (or any work based on the Program), the recipient automatically receives a license from the original licensor to copy, distribute or modify the Program subject to these terms and conditions. You may not impose any further restrictions on the recipients' exercise of the rights granted herein. You are not responsible for enforcing compliance by third parties to this License.
- 7. If, as a consequence of a court judgment or allegation of patent infringement or for any other reason (not limited to patent issues),

conditions are imposed on you (whether by court order, agreement or otherwise) that contradict the conditions of this License, they do not excuse you from the conditions of this License. If you cannot distribute so as to satisfy simultaneously your obligations under this License and any other pertinent obligations, then as a consequence you may not distribute the Program at all. For example, if a patent license would not permit royalty-free redistribution of the Program by all those who receive copies directly or indirectly through you, then the only way you could satisfy both it and this License would be to refrain entirely from distribution of the Program.

If any portion of this section is held invalid or unenforceable under any particular circumstance, the balance of the section is intended to apply and the section as a whole is intended to apply in other circumstances.

It is not the purpose of this section to induce you to infringe any patents or other property right claims or to contest validity of any such claims; this section has the sole purpose of protecting the integrity of the free software distribution system, which is implemented by public license practices. Many people have made generous contributions to the wide range of software distributed through that system in reliance on consistent application of that system; it is up to the author/donor to decide if he or she is willing to distribute software through any other system and a licensee cannot impose that choice.

This section is intended to make thoroughly clear what is believed to be a consequence of the rest of this License.

- 8. If the distribution and/or use of the Program is restricted in certain countries either by patents or by copyrighted interfaces, the original copyright holder who places the Program under this License may add an explicit geographical distribution limitation excluding those countries, so that distribution is permitted only in or among countries not thus excluded. In such case, this License incorporates the limitation as if written in the body of this License.
- 9. The Free Software Foundation may publish revised and/or new versions of the General Public License from time to time. Such new versions will be similar in spirit to the present version, but may differ in detail to address new problems or concerns.

Each version is given a distinguishing version number. If the Program specifies a version number of this License which applies to it and "any later version", you have the option of following the terms and conditions either of that version or of any later version published by the Free Software Foundation. If the Program does not specify a version number of this License, you may choose any version ever published by the Free Software Foundation.

10. If you wish to incorporate parts of the Program into other free programs whose distribution conditions are different, write to the author to ask for permission. For software which is copyrighted by the Free Software Foundation, write to the Free Software Foundation; we sometimes make exceptions for this. Our decision will be guided by the two goals of preserving the free status of all derivatives of our free software and of promoting the sharing and reuse of software generally.

## NO WARRANTY

11. BECAUSE THE PROGRAM IS LICENSED FREE OF CHARGE, THERE IS NO WARRANTY FOR THE PROGRAM, TO THE EXTENT PERMITTED BY APPLICABLE LAW. EXCEPT WHEN OTHERWISE STATED IN WRITING THE COPYRIGHT HOLDERS AND/OR OTHER PARTIES PROVIDE THE PROGRAM "AS IS" WITHOUT WARRANTY OF ANY KIND, EITHER EXPRESSED OR IMPLIED, INCLUDING, BUT NOT LIMITED TO, THE IMPLIED WARRANTIES OF MERCHANTABILITY AND FITNESS FOR A PARTICULAR PURPOSE. THE ENTIRE RISK AS TO THE QUALITY AND PERFORMANCE OF THE PROGRAM IS WITH YOU. SHOULD THE PROGRAM PROVE DEFECTIVE, YOU ASSUME THE COST OF ALL NECESSARY SERVICING, REPAIR OR CORRECTION.

12. IN NO EVENT UNLESS REQUIRED BY APPLICABLE LAW OR AGREED TO IN WRITING WILL ANY COPYRIGHT HOLDER, OR ANY OTHER PARTY WHO MAY MODIFY AND/OR REDISTRIBUTE THE PROGRAM AS PERMITTED ABOVE, BE LIABLE TO YOU FOR DAMAGES, INCLUDING ANY GENERAL, SPECIAL, INCIDENTAL OR CONSEQUENTIAL DAMAGES ARISING OUT OF THE USE OR INABILITY TO USE THE PROGRAM (INCLUDING BUT NOT LIMITED TO LOSS OF DATA OR DATA BEING RENDERED INACCURATE OR LOSSES SUSTAINED BY YOU OR THIRD PARTIES OR A FAILURE OF THE PROGRAM TO OPERATE WITH ANY OTHER PROGRAMS), EVEN IF SUCH HOLDER OR OTHER PARTY HAS BEEN ADVISED OF THE POSSIBILITY OF SUCH DAMAGES.

As a special exception, you may use this file as part of a free software library without restriction. Specifically, if other files instantiate templates or use macros or inline functions from this file, or you compile this file and link it with other files to produce an executable, this

file does not by itself cause the resulting executable to be covered by the GNU General Public License. This exception does not however invalidate any other reasons why the executable file might be covered by the GNU General Public License.

**END OF TERMS AND CONDITIONS** 

## **Net-SNMP**

#### License

Various copyrights apply to this package, listed in various separate parts below. Please make sure that you read all the parts. Up until 2001, the project was based at UC Davis, and the first part covers all code written during this time. From 2001 onwards, the project has been based at SourceForge, and Networks Associates Technology, Inc hold the copyright on behalf of the wider Net-SNMP community, covering all derivative work done since then. An additional copyright section has been added as Part 3 below also under a BSD license for the work contributed by Cambridge Broadband Ltd. to the project since 2001. An additional copyright section has been added as Part 4 below also under a BSD license for the work contributed by Sun Microsystems, Inc. to the project since 2003.

Code has been contributed to this project by many people over the years it has been in development, and a full list of contributors can be found in the README file under the THANKS section.

---- Part 1: CMU/UCD copyright notice: (BSD like) -----

Copyright 1989, 1991, 1992 by Carnegie Mellon University

Derivative Work - 1996, 1998-2000

Copyright 1996, 1998-2000 The Regents of the University of California All Rights Reserved

Permission to use, copy, modify and distribute this software and its documentation for any purpose and without fee is hereby granted, provided that the above copyright notice appears in all copies and that both that copyright notice and this permission notice appear in supporting documentation, and that the name of CMU and The Regents of the University of California not be used in advertising or publicity pertaining to distribution of the software without specific written permission.

CMU AND THE REGENTS OF THE UNIVERSITY OF CALIFORNIA DISCLAIM ALL
WARRANTIES WITH REGARD TO THIS SOFTWARE, INCLUDING ALL IMPLIED
WARRANTIES OF MERCHANTABILITY AND FITNESS. IN NO EVENT SHALL CMU OR
THE REGENTS OF THE UNIVERSITY OF CALIFORNIA BE LIABLE FOR ANY SPECIAL,
INDIRECT OR CONSEQUENTIAL DAMAGES OR ANY DAMAGES WHATSOEVER RESULTING
FROM THE LOSS OF USE, DATA OR PROFITS, WHETHER IN AN ACTION OF
CONTRACT, NEGLIGENCE OR OTHER TORTIOUS ACTION, ARISING OUT OF OR IN
CONNECTION WITH THE USE OR PERFORMANCE OF THIS SOFTWARE.

---- Part 2: Networks Associates Technology, Inc copyright notice (BSD) ----- Copyright (c) 2001-2003, Networks Associates Technology, Inc All rights reserved.

Redistribution and use in source and binary forms, with or without modification, are permitted provided that the following conditions are met:

- \* Redistributions of source code must retain the above copyright notice, this list of conditions and the following disclaimer.
- \* Redistributions in binary form must reproduce the above copyright notice, this list of conditions and the following disclaimer in the documentation and/or other materials provided with the distribution.
- \* Neither the name of the Networks Associates Technology, Inc nor the names of its contributors may be used to endorse or promote products derived from this software without specific prior written permission.

THIS SOFTWARE IS PROVIDED BY THE COPYRIGHT HOLDERS AND CONTRIBUTORS ``AS IS" AND ANY EXPRESS OR IMPLIED WARRANTIES, INCLUDING, BUT NOT LIMITED TO, THE IMPLIED WARRANTIES OF MERCHANTABILITY AND FITNESS FOR A PARTICULAR PURPOSE ARE DISCLAIMED. IN NO EVENT SHALL THE COPYRIGHT HOLDERS OR CONTRIBUTORS BE LIABLE FOR ANY DIRECT, INDIRECT, INCIDENTAL, SPECIAL, EXEMPLARY, OR CONSEQUENTIAL DAMAGES (INCLUDING, BUT NOT LIMITED TO, PROCUREMENT OF SUBSTITUTE GOODS OR SERVICES; LOSS OF USE, DATA, OR PROFITS; OR BUSINESS INTERRUPTION) HOWEVER CAUSED AND ON ANY THEORY OF LIABILITY, WHETHER IN CONTRACT, STRICT LIABILITY, OR TORT (INCLUDING NEGLIGENCE OR OTHERWISE) ARISING IN ANY WAY OUT OF THE USE OF THIS SOFTWARE, EVEN IF ADVISED OF THE POSSIBILITY OF SUCH DAMAGE.

---- Part 3: Cambridge Broadband Ltd. copyright notice (BSD) ----Portions of this code are copyright (c) 2001-2003, Cambridge Broadband Ltd.
All rights reserved.

Redistribution and use in source and binary forms, with or without

modification, are permitted provided that the following conditions are met:

- \* Redistributions of source code must retain the above copyright notice, this list of conditions and the following disclaimer.
- \* Redistributions in binary form must reproduce the above copyright notice, this list of conditions and the following disclaimer in the documentation and/or other materials provided with the distribution.
- \* The name of Cambridge Broadband Ltd. may not be used to endorse or promote products derived from this software without specific prior written permission.

THIS SOFTWARE IS PROVIDED BY THE COPYRIGHT HOLDER ``AS IS" AND ANY EXPRESS OR IMPLIED WARRANTIES, INCLUDING, BUT NOT LIMITED TO, THE IMPLIED WARRANTIES OF MERCHANTABILITY AND FITNESS FOR A PARTICULAR PURPOSE ARE DISCLAIMED. IN NO EVENT SHALL THE COPYRIGHT HOLDER BE LIABLE FOR ANY DIRECT, INDIRECT, INCIDENTAL, SPECIAL, EXEMPLARY, OR CONSEQUENTIAL DAMAGES (INCLUDING, BUT NOT LIMITED TO, PROCUREMENT OF SUBSTITUTE GOODS OR SERVICES; LOSS OF USE, DATA, OR PROFITS; OR BUSINESS INTERRUPTION) HOWEVER CAUSED AND ON ANY THEORY OF LIABILITY, WHETHER IN CONTRACT, STRICT LIABILITY, OR TORT (INCLUDING NEGLIGENCE OR OTHERWISE) ARISING IN ANY WAY OUT OF THE USE OF THIS SOFTWARE, EVEN IF ADVISED OF THE POSSIBILITY OF SUCH DAMAGE.

---- Part 4: Sun Microsystems, Inc. copyright notice (BSD) ----- Copyright © 2003 Sun Microsystems, Inc., 4150 Network Circle, Santa Clara, California 95054, U.S.A. All rights reserved.

Use is subject to license terms below.

This distribution may include materials developed by third parties.

Sun, Sun Microsystems, the Sun logo and Solaris are trademarks or registered trademarks of Sun Microsystems, Inc. in the U.S. and other countries.

Redistribution and use in source and binary forms, with or without modification, are permitted provided that the following conditions are met:

- \* Redistributions of source code must retain the above copyright notice, this list of conditions and the following disclaimer.
- \* Redistributions in binary form must reproduce the above copyright notice, this list of conditions and the following disclaimer in the documentation and/or other materials provided with the distribution.
- \* Neither the name of the Sun Microsystems, Inc. nor the names of its contributors may be used to endorse or promote products derived from this software without specific prior written

permission.

THIS SOFTWARE IS PROVIDED BY THE COPYRIGHT HOLDERS AND CONTRIBUTORS ``AS IS" AND ANY EXPRESS OR IMPLIED WARRANTIES, INCLUDING, BUT NOT LIMITED TO, THE IMPLIED WARRANTIES OF MERCHANTABILITY AND FITNESS FOR A PARTICULAR PURPOSE ARE DISCLAIMED. IN NO EVENT SHALL THE COPYRIGHT HOLDERS OR CONTRIBUTORS BE LIABLE FOR ANY DIRECT, INDIRECT, INCIDENTAL, SPECIAL, EXEMPLARY, OR CONSEQUENTIAL DAMAGES (INCLUDING, BUT NOT LIMITED TO, PROCUREMENT OF SUBSTITUTE GOODS OR SERVICES; LOSS OF USE, DATA, OR PROFITS; OR BUSINESS INTERRUPTION) HOWEVER CAUSED AND ON ANY THEORY OF LIABILITY, WHETHER IN CONTRACT, STRICT LIABILITY, OR TORT (INCLUDING NEGLIGENCE OR OTHERWISE) ARISING IN ANY WAY OUT OF THE USE OF THIS SOFTWARE, EVEN IF ADVISED OF THE POSSIBILITY OF SUCH DAMAGE.

---- Part 5: Sparta, Inc copyright notice (BSD) ----- Copyright (c) 2003-2006, Sparta, Inc All rights reserved.

Redistribution and use in source and binary forms, with or without modification, are permitted provided that the following conditions are met:

- \* Redistributions of source code must retain the above copyright notice, this list of conditions and the following disclaimer.
- \* Redistributions in binary form must reproduce the above copyright notice, this list of conditions and the following disclaimer in the documentation and/or other materials provided with the distribution.
- \* Neither the name of Sparta, Inc nor the names of its contributors may be used to endorse or promote products derived from this software without specific prior written permission.

THIS SOFTWARE IS PROVIDED BY THE COPYRIGHT HOLDERS AND CONTRIBUTORS ``AS IS" AND ANY EXPRESS OR IMPLIED WARRANTIES, INCLUDING, BUT NOT LIMITED TO, THE IMPLIED WARRANTIES OF MERCHANTABILITY AND FITNESS FOR A PARTICULAR PURPOSE ARE DISCLAIMED. IN NO EVENT SHALL THE COPYRIGHT HOLDERS OR CONTRIBUTORS BE LIABLE FOR ANY DIRECT, INDIRECT, INCIDENTAL, SPECIAL, EXEMPLARY, OR CONSEQUENTIAL DAMAGES (INCLUDING, BUT NOT LIMITED TO, PROCUREMENT OF SUBSTITUTE GOODS OR SERVICES; LOSS OF USE, DATA, OR PROFITS; OR BUSINESS INTERRUPTION) HOWEVER CAUSED AND ON ANY THEORY OF LIABILITY, WHETHER IN CONTRACT, STRICT LIABILITY, OR TORT (INCLUDING NEGLIGENCE OR OTHERWISE) ARISING IN ANY WAY OUT OF THE USE OF THIS SOFTWARE, EVEN IF ADVISED OF THE POSSIBILITY OF SUCH DAMAGE.

---- Part 6: Cisco/BUPTNIC copyright notice (BSD) -----

Copyright (c) 2004, Cisco, Inc and Information Network

Center of Beijing University of Posts and Telecommunications.

All rights reserved.

Redistribution and use in source and binary forms, with or without modification, are permitted provided that the following conditions are met:

- \* Redistributions of source code must retain the above copyright notice, this list of conditions and the following disclaimer.
- \* Redistributions in binary form must reproduce the above copyright notice, this list of conditions and the following disclaimer in the documentation and/or other materials provided with the distribution.
- \* Neither the name of Cisco, Inc, Beijing University of Posts and Telecommunications, nor the names of their contributors may be used to endorse or promote products derived from this software without specific prior written permission.

THIS SOFTWARE IS PROVIDED BY THE COPYRIGHT HOLDERS AND CONTRIBUTORS ``AS IS" AND ANY EXPRESS OR IMPLIED WARRANTIES, INCLUDING, BUT NOT LIMITED TO, THE IMPLIED WARRANTIES OF MERCHANTABILITY AND FITNESS FOR A PARTICULAR PURPOSE ARE DISCLAIMED. IN NO EVENT SHALL THE COPYRIGHT HOLDERS OR CONTRIBUTORS BE LIABLE FOR ANY DIRECT, INDIRECT, INCIDENTAL, SPECIAL, EXEMPLARY, OR CONSEQUENTIAL DAMAGES (INCLUDING, BUT NOT LIMITED TO, PROCUREMENT OF SUBSTITUTE GOODS OR SERVICES; LOSS OF USE, DATA, OR PROFITS; OR BUSINESS INTERRUPTION) HOWEVER CAUSED AND ON ANY THEORY OF LIABILITY, WHETHER IN CONTRACT, STRICT LIABILITY, OR TORT (INCLUDING NEGLIGENCE OR OTHERWISE) ARISING IN ANY WAY OUT OF THE USE OF THIS SOFTWARE, EVEN IF ADVISED OF THE POSSIBILITY OF SUCH DAMAGE.

---- Part 7: Fabasoft R&D Software GmbH & Co KG copyright notice (BSD) ----- Copyright (c) Fabasoft R&D Software GmbH & Co KG, 2003 oss@fabasoft.com

Author: Bernhard Penz

Redistribution and use in source and binary forms, with or without modification, are permitted provided that the following conditions are met:

- \* Redistributions of source code must retain the above copyright notice, this list of conditions and the following disclaimer.
- \* Redistributions in binary form must reproduce the above copyright notice, this list of conditions and the following disclaimer in the documentation and/or other materials provided with the distribution.
- \* The name of Fabasoft R&D Software GmbH & Co KG or any of its subsidiaries,

brand or product names may not be used to endorse or promote products derived from this software without specific prior written permission.

THIS SOFTWARE IS PROVIDED BY THE COPYRIGHT HOLDER ``AS IS" AND ANY EXPRESS OR IMPLIED WARRANTIES, INCLUDING, BUT NOT LIMITED TO, THE IMPLIED WARRANTIES OF MERCHANTABILITY AND FITNESS FOR A PARTICULAR PURPOSE ARE DISCLAIMED. IN NO EVENT SHALL THE COPYRIGHT HOLDER BE LIABLE FOR ANY DIRECT, INDIRECT, INCIDENTAL, SPECIAL, EXEMPLARY, OR CONSEQUENTIAL DAMAGES (INCLUDING, BUT NOT LIMITED TO, PROCUREMENT OF SUBSTITUTE GOODS OR SERVICES; LOSS OF USE, DATA, OR PROFITS; OR BUSINESS INTERRUPTION) HOWEVER CAUSED AND ON ANY THEORY OF LIABILITY, WHETHER IN CONTRACT, STRICT LIABILITY, OR TORT (INCLUDING NEGLIGENCE OR OTHERWISE) ARISING IN ANY WAY OUT OF THE USE OF THIS SOFTWARE, EVEN IF ADVISED OF THE POSSIBILITY OF SUCH DAMAGE.

# OpenSSL 1.0

License

This is a copy of the current LICENSE file inside the CVS repository. LICENSE ISSUES

=========

The OpenSSL toolkit stays under a dual license, i.e. both the conditions of the OpenSSL License and the original SSLeay license apply to the toolkit. See below for the actual license texts. Actually both licenses are BSD-style Open Source licenses. In case of any license issues related to OpenSSL please contact openssl-core@openssl.org.

OpenSSL License

-----

/\* -----

\* Copyright (c) 1998-2007 The OpenSSL Project. All rights reserved.

\*

- \* Redistribution and use in source and binary forms, with or without
- \* modification, are permitted provided that the following conditions
- \* are met:

\*

- \* 1. Redistributions of source code must retain the above copyright
- \* notice, this list of conditions and the following disclaimer.

\*

- \* 2. Redistributions in binary form must reproduce the above copyright
- \* notice, this list of conditions and the following disclaimer in
- \* the documentation and/or other materials provided with the
- \* distribution.

- \* 3. All advertising materials mentioning features or use of this
- \* software must display the following acknowledgment:
- \* "This product includes software developed by the OpenSSL Project
- \* for use in the OpenSSL Toolkit. (http://www.openssl.org/)"

\*

- \* 4. The names "OpenSSL Toolkit" and "OpenSSL Project" must not be used to
- \* endorse or promote products derived from this software without
- \* prior written permission. For written permission, please contact
- \* openssl-core@openssl.org.

\*

- \* 5. Products derived from this software may not be called "OpenSSL"
- \* nor may "OpenSSL" appear in their names without prior written
- \* permission of the OpenSSL Project.

.

- \* 6. Redistributions of any form whatsoever must retain the following
- \* acknowledgment:
- \* "This product includes software developed by the OpenSSL Project
- \* for use in the OpenSSL Toolkit (http://www.openssl.org/)"

\*

- \* THIS SOFTWARE IS PROVIDED BY THE OpenSSL PROJECT ``AS IS" AND ANY
- \* EXPRESSED OR IMPLIED WARRANTIES, INCLUDING, BUT NOT LIMITED TO, THE
- \* IMPLIED WARRANTIES OF MERCHANTABILITY AND FITNESS FOR A PARTICULAR
- \* PURPOSE ARE DISCLAIMED. IN NO EVENT SHALL THE OpenSSL PROJECT OR
- $\ensuremath{^*}$  ITS CONTRIBUTORS BE LIABLE FOR ANY DIRECT, INDIRECT, INCIDENTAL,
- \* SPECIAL, EXEMPLARY, OR CONSEQUENTIAL DAMAGES (INCLUDING, BUT
- \* NOT LIMITED TO, PROCUREMENT OF SUBSTITUTE GOODS OR SERVICES;
- \* LOSS OF USE, DATA, OR PROFITS; OR BUSINESS INTERRUPTION)
- \* HOWEVER CAUSED AND ON ANY THEORY OF LIABILITY, WHETHER IN CONTRACT,
- \* STRICT LIABILITY, OR TORT (INCLUDING NEGLIGENCE OR OTHERWISE)
- \* ARISING IN ANY WAY OUT OF THE USE OF THIS SOFTWARE, EVEN IF ADVISED
- \* OF THE POSSIBILITY OF SUCH DAMAGE.

- \* This product includes cryptographic software written by Eric Young
- \* (eay@cryptsoft.com). This product includes software written by Tim
- \* Hudson (tjh@cryptsoft.com).

--

Original SSLeay License

-----

- /\* Copyright (C) 1995-1998 Eric Young (eay@cryptsoft.com)
- \* All rights reserved.

\*

- \* This package is an SSL implementation written
- \* by Eric Young (eay@cryptsoft.com).
- \* The implementation was written so as to conform with Netscapes SSL.

\*

- \* This library is free for commercial and non-commercial use as long as
- \* the following conditions are aheared to. The following conditions
- \* apply to all code found in this distribution, be it the RC4, RSA,
- \* lhash, DES, etc., code; not just the SSL code. The SSL documentation
- \* included with this distribution is covered by the same copyright terms
- \* except that the holder is Tim Hudson (tjh@cryptsoft.com).

\*

- \* Copyright remains Eric Young's, and as such any Copyright notices in
- \* the code are not to be removed.
- \* If this package is used in a product, Eric Young should be given attribution
- \* as the author of the parts of the library used.
- \* This can be in the form of a textual message at program startup or
- \* in documentation (online or textual) provided with the package.

\*

- \* Redistribution and use in source and binary forms, with or without
- \* modification, are permitted provided that the following conditions
- \* are met:
- \* 1. Redistributions of source code must retain the copyright
- \* notice, this list of conditions and the following disclaimer.
- \* 2. Redistributions in binary form must reproduce the above copyright
- \* notice, this list of conditions and the following disclaimer in the
- \* documentation and/or other materials provided with the distribution.

- \* 3. All advertising materials mentioning features or use of this software
- \* must display the following acknowledgement:
- \* "This product includes cryptographic software written by
- \* Eric Young (eay@cryptsoft.com)"
- \* The word 'cryptographic' can be left out if the rouines from the library
- \* being used are not cryptographic related :-).
- \* 4. If you include any Windows specific code (or a derivative thereof) from
- \* the apps directory (application code) you must include an acknowledgement:
- \* "This product includes software written by Tim Hudson (tjh@cryptsoft.com)"

- \* THIS SOFTWARE IS PROVIDED BY ERIC YOUNG ``AS IS" AND
- \* ANY EXPRESS OR IMPLIED WARRANTIES, INCLUDING, BUT NOT LIMITED TO, THE
- \* IMPLIED WARRANTIES OF MERCHANTABILITY AND FITNESS FOR A PARTICULAR PURPOSE
- \* ARE DISCLAIMED. IN NO EVENT SHALL THE AUTHOR OR CONTRIBUTORS BE LIABLE
- \* FOR ANY DIRECT, INDIRECT, INCIDENTAL, SPECIAL, EXEMPLARY, OR CONSEQUENTIAL
- \* DAMAGES (INCLUDING, BUT NOT LIMITED TO, PROCUREMENT OF SUBSTITUTE GOODS
- \* OR SERVICES; LOSS OF USE, DATA, OR PROFITS; OR BUSINESS INTERRUPTION)
- \* HOWEVER CAUSED AND ON ANY THEORY OF LIABILITY, WHETHER IN CONTRACT, STRICT
- \* LIABILITY, OR TORT (INCLUDING NEGLIGENCE OR OTHERWISE) ARISING IN ANY WAY
- \* OUT OF THE USE OF THIS SOFTWARE, EVEN IF ADVISED OF THE POSSIBILITY OF
- \* SUCH DAMAGE.

\*

- \* The licence and distribution terms for any publically available version or
- \* derivative of this code cannot be changed. i.e. this code cannot simply be
- \* copied and put under another distribution licence
- \* [including the GNU Public Licence.]

\*/

# **Netscape Public License Version 1.1**

## **AMENDMENTS**

The Netscape Public License Version 1.1 ("NPL") consists of the Mozilla Public License Version 1.1 with the following Amendments, including Exhibit A-Netscape Public License. Files identified with "Exhibit A-Netscape Public License" are governed by the Netscape Public License Version 1.1.

Additional Terms applicable to the Netscape Public License.

I. Effect.

These additional terms described in this Netscape Public License -- Amendments shall apply to the Mozilla Communicator client code and to all Covered Code under this License.

II. "Netscape's Branded Code" means Covered Code that Netscape distributes and/or permits others to distribute under one or more trademark(s) which are controlled by Netscape but which are not licensed for use under this License.

## III. Netscape and logo.

This License does not grant any rights to use the trademarks "Netscape", the "Netscape N and horizon" logo or the "Netscape lighthouse" logo, "Netcenter", "Gecko", "Java" or "JavaScript", "Smart Browsing" even if such marks are included in the Original Code or Modifications.

IV. Inability to Comply Due to Contractual Obligation.

Prior to licensing the Original Code under this License, Netscape has licensed third party code for use in Netscape's Branded Code. To the extent that Netscape is limited contractually from making such third party code available under this License, Netscape may choose to reintegrate such code into Covered Code without being required to distribute such code in Source Code form, even if such code would otherwise be considered "Modifications" under this License.

V. Use of Modifications and Covered Code by Initial Developer.

## V.1. In General.

The obligations of Section 3 apply to Netscape, except to the extent specified in this Amendment, Section V.2 and V.3.

#### V.2. Other Products.

Netscape may include Covered Code in products other than the Netscape's Branded Code which are released by Netscape during the two (2) years following the release date of the Original Code, without such additional products becoming subject to the terms of this License, and may license such additional products on different terms from those contained in this License.

## V.3. Alternative Licensing.

Netscape may license the Source Code of Netscape's Branded Code, including Modifications incorporated therein, without such Netscape Branded Code becoming subject to the terms of this License, and may license such Netscape Branded Code on different terms from those contained in this License.

## VI. Litigation.

Notwithstanding the limitations of Section 11 above, the provisions regarding litigation in Section 11(a), (b) and (c) of the License shall apply to all disputes relating to this License.

EXHIBIT A-Netscape Public License.

"The contents of this file are subject to the Netscape Public License Version 1.1 (the "License"); you may not use this file except in compliance with the License. You may obtain a copy of the License at http://www.mozilla.org/NPL/

Software distributed under the License is distributed on an "AS IS" basis, WITHOUT WARRANTY OF ANY KIND, either express or implied. See the License for the specific language governing rights and limitations under the License.

The Original Code is Mozilla Communicator client code, released March 31, 1998.

| The Initial Developer of the Original Code is Netscape Communications Corporation. Portions created by Netscape are Copyright (C) 1998-1999 Netscape Communications Corporation. All Rights Reserved.                 |
|----------------------------------------------------------------------------------------------------|
| Contributor(s):                                                                                                    |
| Alternatively, the contents of this file may be used under the terms of the license (the "[] License"), in which case the provisions of [] License are applicable instead of those above. If you wish to allow use of |
| your version of this file only under the terms of the [] License and not to allow others to use your version of                                                                                                    |

| this file under the NPL, indicate your decision by deleting the provisions above and replace them with the notice and other provisions required by the [] License. If you do not delete the provisions above, a recipien may use your version of this file under either the NPL or the [] License." |  |  |
|----------------------------------------------------------------------------------------------------|--|--|
| MOZILLA PUBLIC LICENSE                                                                                                    |  |  |
| Version 1.1                                                                                                    |  |  |
|                                                                                                    |  |  |

- 1. Definitions.
- 1.0.1. "Commercial Use" means distribution or otherwise making the Covered Code available to a third party.
- 1.1. "Contributor" means each entity that creates or contributes to the creation of Modifications.
- 1.2. "Contributor Version" means the combination of the Original Code, prior Modifications used by a Contributor, and the Modifications made by that particular Contributor.
- 1.3. "Covered Code" means the Original Code or Modifications or the combination of the Original Code and Modifications, in each case including portions thereof.
- 1.4. "Electronic Distribution Mechanism" means a mechanism generally accepted in the software development community for the electronic transfer of data.
- 1.5. "Executable" means Covered Code in any form other than Source Code.
- 1.6. "Initial Developer" means the individual or entity identified as the Initial Developer in the Source Code notice required by Exhibit A.
- 1.7. "Larger Work" means a work which combines Covered Code or portions thereof with code not governed by the terms of this License.
- 1.8. "License" means this document.
- 1.8.1. "Licensable" means having the right to grant, to the maximum extent possible, whether at the time of the initial grant or subsequently acquired, any and all of the rights conveyed herein.
- 1.9. "Modifications" means any addition to or deletion from the substance or structure of either the Original Code or any previous Modifications. When Covered Code is released as a series of files, a Modification is:
- A. Any addition to or deletion from the contents of a file containing Original Code or previous Modifications.
- B. Any new file that contains any part of the Original Code or previous Modifications.
- 1.10. "Original Code" means Source Code of computer software code which is described in the Source Code notice required by Exhibit A as Original Code, and which, at the time of its release under this License is not already Covered Code governed by this License.
- 1.10.1. "Patent Claims" means any patent claim(s), now owned or hereafter acquired, including without limitation, method, process, and apparatus claims, in any patent Licensable by grantor.
- 1.11. "Source Code" means the preferred form of the Covered Code for making modifications to it, including all modules it contains, plus any associated interface definition files, scripts used to control compilation and installation of an Executable, or source code differential comparisons against either the Original Code or another well known, available Covered Code of the Contributor's choice. The Source Code can be in a compressed or archival form, provided the appropriate decompression or de-archiving software is widely available for no charge.
- 1.12. "You" (or "Your") means an individual or a legal entity exercising rights under, and complying with all of the terms of, this License or a future version of this License issued under Section 6.1. For legal entities, "You" includes any entity which controls, is controlled by, or is under common control with You. For purposes of this

definition, "control" means (a) the power, direct or indirect, to cause the direction or management of such entity, whether by contract or otherwise, or (b) ownership of more than fifty percent (50%) of the outstanding shares or beneficial ownership of such entity.

#### 2. Source Code License.

## 2.1. The Initial Developer Grant.

The Initial Developer hereby grants You a world-wide, royalty-free, non-exclusive license, subject to third party intellectual property claims:

- (a) under intellectual property rights (other than patent or trademark) Licensable by Initial Developer to use, reproduce, modify, display, perform, sublicense and distribute the Original Code (or portions thereof) with or without Modifications, and/or as part of a Larger Work; and
- (b) under Patents Claims infringed by the making, using or selling of Original Code, to make, have made, use, practice, sell, and offer for sale, and/or otherwise dispose of the Original Code (or portions thereof).
- (c) the licenses granted in this Section 2.1(a) and (b) are effective on the date Initial Developer first distributes Original Code under the terms of this License.
- (d) Notwithstanding Section 2.1(b) above, no patent license is granted: 1) for code that You delete from the Original Code; 2) separate from the Original Code; or 3) for infringements caused by: i) the modification of the Original Code or ii) the combination of the Original Code with other software or devices.

#### 2.2. Contributor Grant.

Subject to third party intellectual property claims, each Contributor hereby grants You a world-wide, royalty-free, non-exclusive license

- (a) under intellectual property rights (other than patent or trademark) Licensable by Contributor, to use, reproduce, modify, display, perform, sublicense and distribute the Modifications created by such Contributor (or portions thereof) either on an unmodified basis, with other Modifications, as Covered Code and/or as part of a Larger Work; and
- (b) under Patent Claims infringed by the making, using, or selling of Modifications made by that Contributor either alone and/or in combination with its Contributor Version (or portions of such combination), to make, use, sell, offer for sale, have made, and/or otherwise dispose of: 1) Modifications made by that Contributor (or portions thereof); and 2) the combination of Modifications made by that Contributor with its Contributor Version (or portions of such combination).
- (c) the licenses granted in Sections 2.2(a) and 2.2(b) are effective on the date Contributor first makes Commercial Use of the Covered Code.
- (d) Notwithstanding Section 2.2(b) above, no patent license is granted: 1) for any code that Contributor has deleted from the Contributor Version; 2) separate from the Contributor Version; 3) for infringements caused by: i) third party modifications of Contributor Version or ii) the combination of Modifications made by that Contributor with other software (except as part of the Contributor Version) or other devices; or 4) under Patent Claims infringed by Covered Code in the absence of Modifications made by that Contributor.
- 3. Distribution Obligations.

## 3.1. Application of License.

The Modifications which You create or to which You contribute are governed by the terms of this License, including without limitation Section 2.2. The Source Code version of Covered Code may be distributed only under the terms of this License or a future version of this License released under Section 6.1, and You must include a copy of this License with every copy of the Source Code You distribute. You may not offer or impose any terms on any Source Code version that alters or restricts the applicable version of this License or the recipients' rights hereunder. However, You may include an additional document offering the additional rights described in Section 3.5.

#### 3.2. Availability of Source Code.

Any Modification which You create or to which You contribute must be made available in Source Code form under the terms of this License either on the same media as an Executable version or via an accepted Electronic Distribution Mechanism to anyone to whom you made an Executable version available; and if made available via Electronic Distribution Mechanism, must remain available for at least twelve (12) months after the date it initially became available, or at least six (6) months after a subsequent version of that particular Modification has been made available to such recipients. You are responsible for ensuring that the Source Code version remains available even if the Electronic Distribution Mechanism is maintained by a third party.

#### 3.3. Description of Modifications.

You must cause all Covered Code to which You contribute to contain a file documenting the changes You made to create that Covered Code and the date of any change. You must include a prominent statement that the Modification is derived, directly or indirectly, from Original Code provided by the Initial Developer and including the name of the Initial Developer in (a) the Source Code, and (b) in any notice in an Executable version or related documentation in which You describe the origin or ownership of the Covered Code.

## 3.4. Intellectual Property Matters

#### (a) Third Party Claims.

If Contributor has knowledge that a license under a third party's intellectual property rights is required to exercise the rights granted by such Contributor under Sections 2.1 or 2.2, Contributor must include a text file with the Source Code distribution titled "LEGAL" which describes the claim and the party making the claim in sufficient detail that a recipient will know whom to contact. If Contributor obtains such knowledge after the Modification is made available as described in Section 3.2, Contributor shall promptly modify the LEGAL file in all copies Contributor makes available thereafter and shall take other steps (such as notifying appropriate mailing lists or newsgroups) reasonably calculated to inform those who received the Covered Code that new knowledge has been obtained.

#### (b) Contributor APIs.

If Contributor's Modifications include an application programming interface and Contributor has knowledge of patent licenses which are reasonably necessary to implement that API, Contributor must also include this information in the LEGAL file.

## (c) Representations.

Contributor represents that, except as disclosed pursuant to Section 3.4(a) above, Contributor believes that Contributor's Modifications are Contributor's original creation(s) and/or Contributor has sufficient rights to grant the rights conveyed by this License.

## 3.5. Required Notices.

You must duplicate the notice in Exhibit A in each file of the Source Code. If it is not possible to put such notice in a particular Source Code file due to its structure, then You must include such notice in a location (such as a relevant directory) where a user would be likely to look for such a notice. If You created one or more Modification(s) You may add your name as a Contributor to the notice described in Exhibit A. You must also duplicate this License in any documentation for the Source Code where You describe recipients' rights or ownership rights relating to Covered Code. You may choose to offer, and to charge a fee for, warranty, support, indemnity or liability obligations to one or more recipients of Covered Code. However, You may do so only on Your own behalf, and not on behalf of the Initial Developer or any Contributor. You must make it absolutely clear than any such warranty, support, indemnity or liability obligation is offered by You alone, and You hereby agree to indemnify the Initial Developer and every Contributor for any liability incurred by the Initial Developer or such Contributor as a result of warranty, support, indemnity or liability terms You offer.

## 3.6. Distribution of Executable Versions.

You may distribute Covered Code in Executable form only if the requirements of Section 3.1-3.5 have been met for that Covered Code, and if You include a notice stating that the Source Code version of the Covered Code is available under the terms of this License, including a description of how and where You have fulfilled the obligations of Section 3.2. The notice must be conspicuously included in any notice in an Executable version, related documentation or collateral in which You describe recipients' rights relating to the Covered Code. You may distribute the Executable version of Covered Code or ownership rights under a license of Your choice, which may contain terms different from this License, provided that You are in compliance with the terms of this License and that the license for the Executable version does not attempt to limit or alter the recipient's rights in the Source Code version from the rights set forth in this License. If You distribute the Executable version under a different license You must make it absolutely clear that any terms which differ from this License are offered by You alone, not by the Initial Developer or any Contributor. You hereby agree to indemnify the Initial Developer and every Contributor for any liability incurred by the Initial Developer or such Contributor as a result of any such terms You offer.

### 3.7. Larger Works.

You may create a Larger Work by combining Covered Code with other code not governed by the terms of this License and distribute the Larger Work as a single product. In such a case, You must make sure the requirements of this License are fulfilled for the Covered Code.

4. Inability to Comply Due to Statute or Regulation.

If it is impossible for You to comply with any of the terms of this License with respect to some or all of the Covered Code due to statute, judicial order, or regulation then You must: (a) comply with the terms of this License to the maximum extent possible; and (b) describe the limitations and the code they affect. Such description must be included in the LEGAL file described in Section 3.4 and must be included with all distributions of the Source Code. Except to the extent prohibited by statute or regulation, such description must be sufficiently detailed for a recipient of ordinary skill to be able to understand it.

5. Application of this License.

This License applies to code to which the Initial Developer has attached the notice in Exhibit A and to related Covered Code.

- 6. Versions of the License.
- 6.1. New Versions.

Netscape Communications Corporation ("Netscape") may publish revised and/or new versions of the License from time to time. Each version will be given a distinguishing version number.

6.2. Effect of New Versions.

Once Covered Code has been published under a particular version of the License, You may always continue to use it under the terms of that version. You may also choose to use such Covered Code under the terms of any subsequent version of the License published by Netscape. No one other than Netscape has the right to modify the terms applicable to Covered Code created under this License.

6.3. Derivative Works.

If You create or use a modified version of this License (which you may only do in order to apply it to code which is not already Covered Code governed by this License), You must (a) rename Your license so that the phrases "Mozilla", "MOZILLAPL", "MOZPL", "Netscape", "MPL", "NPL" or any confusingly similar phrase do not appear in your license (except to note that your license differs from this License) and (b) otherwise make it clear that Your version of the license contains terms which differ from the Mozilla Public License and Netscape Public License. (Filling in the name of the Initial Developer, Original Code or Contributor in the notice described in Exhibit A shall not of themselves be deemed to be modifications of this License.)

7. DISCLAIMER OF WARRANTY.

COVERED CODE IS PROVIDED UNDER THIS LICENSE ON AN "AS IS" BASIS, WITHOUT WARRANTY OF ANY KIND, EITHER EXPRESSED OR IMPLIED, INCLUDING, WITHOUT LIMITATION, WARRANTIES THAT THE COVERED CODE IS FREE OF DEFECTS, MERCHANTABLE, FIT FOR A PARTICULAR PURPOSE OR NON-INFRINGING. THE ENTIRE RISK AS TO THE QUALITY AND PERFORMANCE OF THE COVERED CODE IS WITH YOU. SHOULD ANY COVERED CODE PROVE DEFECTIVE IN ANY RESPECT, YOU (NOT THE INITIAL DEVELOPER OR ANY OTHER CONTRIBUTOR) ASSUME THE COST OF ANY NECESSARY SERVICING, REPAIR OR CORRECTION. THIS DISCLAIMER OF WARRANTY CONSTITUTES AN ESSENTIAL PART OF THIS LICENSE. NO USE OF ANY COVERED CODE IS AUTHORIZED HEREUNDER EXCEPT UNDER THIS DISCLAIMER.

## 8. TERMINATION.

- 8.1. This License and the rights granted hereunder will terminate automatically if You fail to comply with terms herein and fail to cure such breach within 30 days of becoming aware of the breach. All sublicenses to the Covered Code which are properly granted shall survive any termination of this License. Provisions which, by their nature, must remain in effect beyond the termination of this License shall survive.
- 8.2. If You initiate litigation by asserting a patent infringement claim (excluding declatory judgment actions) against Initial Developer or a Contributor (the Initial Developer or Contributor against whom You file such action is referred to as "Participant") alleging that:
- (a) such Participant's Contributor Version directly or indirectly infringes any patent, then any and all rights granted by such Participant to You under Sections 2.1 and/or 2.2 of this License shall, upon 60 days notice from Participant terminate prospectively, unless if within 60 days after receipt of notice You either: (i) agree in writing to pay Participant a mutually agreeable reasonable royalty for Your past and future use of Modifications made by such Participant, or (ii) withdraw Your litigation claim with respect to the Contributor Version against such Participant. If within 60 days of notice, a reasonable royalty and payment arrangement are not mutually agreed upon in writing by the parties or the litigation claim is not withdrawn, the rights granted by Participant to You under Sections 2.1 and/or 2.2 automatically terminate at the expiration of the 60 day notice period specified above.
- (b) any software, hardware, or device, other than such Participant's Contributor Version, directly or indirectly infringes any patent, then any rights granted to You by such Participant under Sections 2.1(b) and 2.2(b) are revoked effective as of the date You first made, used, sold, distributed, or had made, Modifications made by that Participant.
- 8.3. If You assert a patent infringement claim against Participant alleging that such Participant's Contributor Version directly or indirectly infringes any patent where such claim is resolved (such as by license or settlement) prior to the initiation of patent infringement litigation, then the reasonable value of the licenses granted by such Participant under Sections 2.1 or 2.2 shall be taken into account in determining the amount or value of any payment or license.
- 8.4. In the event of termination under Sections 8.1 or 8.2 above, all end user license agreements (excluding distributors and resellers) which have been validly granted by You or any distributor hereunder prior to termination shall survive termination.

#### 9. LIMITATION OF LIABILITY.

UNDER NO CIRCUMSTANCES AND UNDER NO LEGAL THEORY, WHETHER TORT (INCLUDING NEGLIGENCE), CONTRACT, OR OTHERWISE, SHALL YOU, THE INITIAL DEVELOPER, ANY OTHER CONTRIBUTOR, OR ANY DISTRIBUTOR OF COVERED CODE, OR ANY SUPPLIER OF ANY OF SUCH PARTIES, BE LIABLE TO ANY PERSON FOR ANY INDIRECT, SPECIAL, INCIDENTAL, OR CONSEQUENTIAL DAMAGES OF ANY CHARACTER INCLUDING, WITHOUT LIMITATION, DAMAGES FOR LOSS OF GOODWILL, WORK STOPPAGE, COMPUTER FAILURE OR MALFUNCTION, OR ANY AND ALL OTHER COMMERCIAL DAMAGES OR LOSSES, EVEN IF SUCH PARTY SHALL HAVE BEEN INFORMED OF THE POSSIBILITY OF SUCH DAMAGES. THIS LIMITATION OF LIABILITY SHALL NOT APPLY TO LIABILITY FOR DEATH OR PERSONAL INJURY RESULTING FROM SUCH PARTY'S NEGLIGENCE TO THE EXTENT APPLICABLE LAW PROHIBITS SUCH LIMITATION. SOME JURISDICTIONS DO NOT ALLOW THE EXCLUSION OR LIMITATION OF INCIDENTAL OR CONSEQUENTIAL DAMAGES, SO THIS EXCLUSION AND LIMITATION MAY NOT APPLY TO YOU.

#### 10. U.S. GOVERNMENT END USERS.

The Covered Code is a "commercial item," as that term is defined in 48 C.F.R. 2.101 (Oct. 1995), consisting of "commercial computer software" and "commercial computer software documentation," as such terms are used in 48 C.F.R. 12.212 (Sept. 1995). Consistent with 48 C.F.R. 12.212 and 48 C.F.R. 227.7202-1 through 227.7202-4 (June 1995), all U.S. Government End Users acquire Covered Code with only those rights set forth herein.

## 11. MISCELLANEOUS.

This License represents the complete agreement concerning subject matter hereof. If any provision of this License is held to be unenforceable, such provision shall be reformed only to the extent necessary to make it enforceable. This License shall be governed by California law provisions (except to the extent applicable law, if any, provides otherwise), excluding its conflict-of-law provisions. With respect to disputes in which at least one party is a citizen of, or an entity chartered or registered to do business in the United States of America, any litigation relating to this License shall be subject to the jurisdiction of the Federal Courts of the Northern District of California, with venue lying in Santa Clara County, California, with the losing party responsible for costs, including without limitation, court costs and reasonable attorneys' fees and expenses. The application of the United Nations Convention on Contracts for the International Sale of Goods is expressly excluded. Any law or regulation which provides that the language of a contract shall be construed against the drafter shall not apply to this License.

## 12. RESPONSIBILITY FOR CLAIMS.

As between Initial Developer and the Contributors, each party is responsible for claims and damages arising, directly or indirectly, out of its utilization of rights under this License and You agree to work with Initial Developer and Contributors to distribute such responsibility on an equitable basis. Nothing herein is intended or shall be deemed to constitute any admission of liability.

## 13. MULTIPLE-LICENSED CODE.

Initial Developer may designate portions of the Covered Code as "Multiple-Licensed". "Multiple-Licensed" means that the Initial Developer permits you to utilize portions of the Covered Code under Your choice of the NPL or the alternative licenses, if any, specified by the Initial Developer in the file described in Exhibit A.

EXHIBIT A -Mozilla Public License.

``The contents of this file are subject to the Mozilla Public License Version 1.1 (the "License"); you may not use this file except in compliance with the License. You may obtain a copy of the License at

http://www.mozilla.org/MPL/

Software distributed under the License is distributed on an "AS IS" basis, WITHOUT WARRANTY OF ANY KIND, either express or implied. See the License for the specific language governing rights and limitations under the License.

| The Original Code is                                                                                                    |                                                                                                    |
|----------------------------------------------------------------------------------------------------|----------------------------------------------------------------------------------------------------|
| The Initial Developer of the Original Code is                                                                                                    | Portions created by                                                                                                    |
| are Copyright (C)                                                                                                    | All Rights                                                                                                    |
| Reserved.                                                                                                    |                                                                                                    |
| Contributor(s):                                                                                                    | _•                                                                                                    |
| Alternatively, the contents of this file may be used under in which case the provisions of [] License are applityour version of this file only under the terms of the [ this file under the MPL, indicate your decision by deleting notice and other provisions required by the [] License may use your version of this file under either the MPL or | cable instead of those above. If you wish to allow use of<br>License and not to allow others to use your version of<br>g the provisions above and replace them with the<br>e. If you do not delete the provisions above, a recipient |

[NOTE: The text of this Exhibit A may differ slightly from the text of the notices in the Source Code files of the Original Code. You should use the text of this Exhibit A rather than the text found in the Original Code Source Code for Your Modifications.]

## Stanford SRP

## Licensing

-----

SRP is royalty-free worldwide for commercial and non-commercial use.

The SRP library has been carefully written not to depend on any encumbered algorithms, and it is distributed under a standard BSD-style Open Source license which is shown below. This license covers implementations based on the SRP library as well as independent implementations based on RFC 2945.

The SRP distribution itself contains algorithms and code from various freeware packages; these parts fall under both the SRP Open Source license and the packages' own licenses. Care has been taken to ensure that these licenses are compatible with Open Source distribution, but it is the responsibility of the licensee to comply with the terms of these licenses. This disclaimer also applies to third-party libraries that may be linked into the distribution, since they may contain patented intellectual property. The file "Copyrights" contains a list of the copyrights incorporated by portions of the software.

Broader use of the SRP authentication technology, such as variants incorporating the use of an explicit server secret (SRP-Z), may require a license; please contact the Stanford Office of Technology Licensing (http://otl.stanford.edu/) for more information about terms and conditions.

This software is covered under the following copyright:

- \* Copyright (c) 1997-2001 The Stanford SRP Authentication Project
- \* All Rights Reserved.

\*

- \* Permission is hereby granted, free of charge, to any person obtaining
- \* a copy of this software and associated documentation files (the
- \* "Software"), to deal in the Software without restriction, including
- \* without limitation the rights to use, copy, modify, merge, publish,

- \* distribute, sublicense, and/or sell copies of the Software, and to
- \* permit persons to whom the Software is furnished to do so, subject to
- \* the following conditions:

- \* The above copyright notice and this permission notice shall be
- \* included in all copies or substantial portions of the Software.

\*

- \* THE SOFTWARE IS PROVIDED "AS-IS" AND WITHOUT WARRANTY OF ANY KIND,
- \* EXPRESS, IMPLIED OR OTHERWISE, INCLUDING WITHOUT LIMITATION, ANY
- \* WARRANTY OF MERCHANTABILITY OR FITNESS FOR A PARTICULAR PURPOSE.

\*

- \* IN NO EVENT SHALL STANFORD BE LIABLE FOR ANY SPECIAL, INCIDENTAL,
- \* INDIRECT OR CONSEQUENTIAL DAMAGES OF ANY KIND, OR ANY DAMAGES WHATSOEVER
- \* RESULTING FROM LOSS OF USE, DATA OR PROFITS, WHETHER OR NOT ADVISED OF
- \* THE POSSIBILITY OF DAMAGE, AND ON ANY THEORY OF LIABILITY, ARISING OUT
- \* OF OR IN CONNECTION WITH THE USE OR PERFORMANCE OF THIS SOFTWARE.

\*

\* In addition, the following conditions apply:

\*

- \* 1. Any software that incorporates the SRP authentication technology
- \* is requested to display the following acknowlegment:
- \* "This product uses the 'Secure Remote Password' cryptographic
- \* authentication system developed by Tom Wu (tjw@CS.Stanford.EDU)."

\*

- \* 2. Any software that incorporates all or part of the SRP distribution
- \* itself must display the following acknowledgment:
- \* "This product includes software developed by Tom Wu and Eugene
- \* Jhong for the SRP Distribution (http://srp.stanford.edu/)."

k

- \* 3. Redistributions in source or binary form must retain an intact copy
- \* of this copyright notice and list of conditions.

\*/

Address all questions regarding this license to:

Tom Wu

tjw@cs.Stanford.EDU

## zlib 1.2.3

#### License

/\* zlib.h -- interface of the 'zlib' general purpose compression library version 1.2.3, July 18th, 2005

Copyright (C) 1995-2005 Jean-loup Gailly and Mark Adler
This software is provided 'as-is', without any express or implied
warranty. In no event will the authors be held liable for any damages
arising from the use of this software.

Permission is granted to anyone to use this software for any purpose, including commercial applications, and to alter it and redistribute it freely, subject to the following restrictions:

- 1. The origin of this software must not be misrepresented; you must not claim that you wrote the original software. If you use this software in a product, an acknowledgment in the product documentation would be appreciated but is not required.
- 2. Altered source versions must be plainly marked as such, and must not be misrepresented as being the original software.
- 3. This notice may not be removed or altered from any source distribution.

  Jean-loup Gailly jloup@gzip.org

  Mark Adler madler@alumni.caltech.edu

\*/